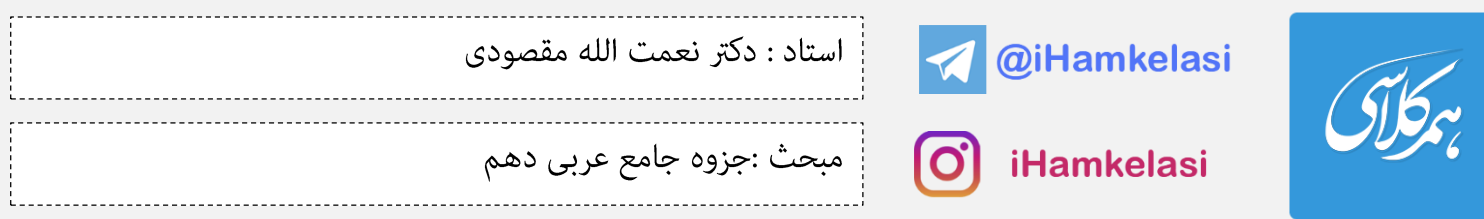

بسم الله الرحمن الرحيم

بررسی کتاب عربی زبان قرآن پایه دهم مشترک همه رشتهها (به غیر از رشته ادبیات و علوم انسانی)

مقدمه:

با توجه به لزوم تغییر و بهروزآوری منابع آموزشی در نظام آموزش و پرورش و به منظور تسهیل آموزش زبان عربی در مقطع متوسطه و کاربردی غودن آن، گروه تألیف کتاب درسی عربی به تدوین کتابی جدید اقدام کرد که بتواند با محوریت مهارتهای زبانی و مّرکز بیشتر بر روی فهم متون عربی و مکالمه آن، دانشآموزان پایه متوسطه اول و دوم را در راه رسیدن به این هدف یاری رساند.

مولف این سطور نیز در این نوشتار سعی دارد تا با توجه به همین اهداف و با بیانی ساده و قابل فهم برای دانشآموز، موضوعات مطرح شده در کتاب عربی دهم را به دانشآموزان عزیز ارائه دهد.

در این نوشتار قصد داریم به دو حوزه گرامر و واژهآموزی در متن بپردازیم. بنابراین در هر درس، ابتدا به گرامر مربوطه خواهیم پرداخت؛ زیرا بر این باوریم که این قواعد در مرحله ترجمه جملات بهکار گرفته میشوند. سپس در مرحله دوم به بررسی هر یک از موضوعات در جملات مختلف میپردازیم.

نعمت اله مقصودي

دکتری زبان و ادبیات عربی

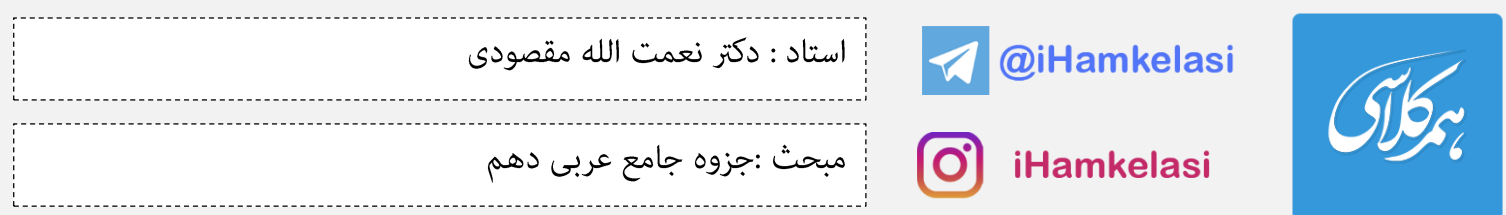

الدرس الأوّل:

ذاك هو الله: آن همان خداست.

موضوع الدرس: مراجعة دروس الصف السابع والثامن والتاسع: مرور درسهاى كلاس هفتم، هشتم و نهم.

مهمترین موضوعاتی که در این قسمت بررسی میشود عبارتند از:

۱- انواع فعل در زبان عربی \_ ۲- کاربرد اعداد شمارشی و ترتیبی

انواع فعل در زبان عربي:

فعل در زبان عربی بر اساس زمان به سه نوع تقسیم میشود: ۱- ماضی ۲- مضارع ۳- امر **۱- فعل ماضی (گذشته):** بیانگر انجام کاری یا پدیدآمدن حالتی در زمان گذشته است. مثال: انجام کار ➡ نَصَرَ: یاری کرد پدیدآمدن ِحالت شَجَعَ: شجاع شد

علامتهای فعل ماضی:

۱- ضمائر پیوسته فاعلی<sup>۷</sup>(شناسههای فعل در زبان فارسی):

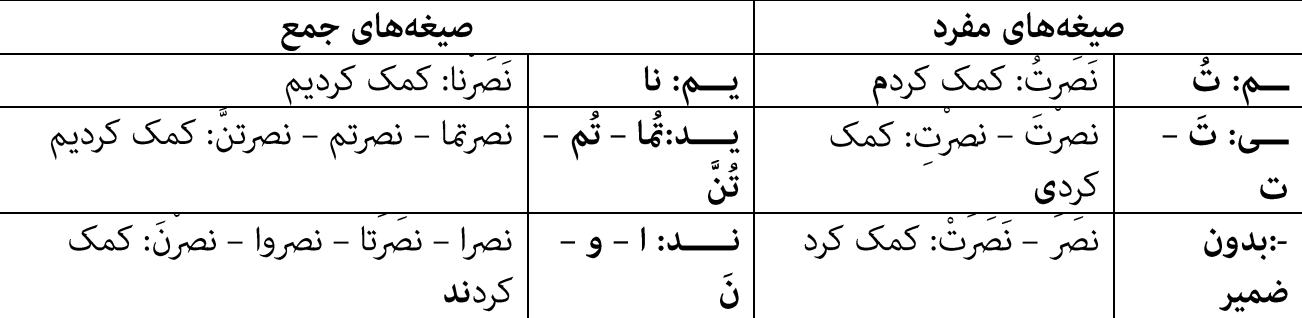

' – با توجه به اینکه فعل نمی، همان امر منفی و فعل آینده همان مضارع است که فقط (س و سوف) با ابتدای آفزوده میشود، به شکل مجزا جزء تقسیمبندی انواع فعل به حساب نمیآیند. 2 - این ضمائر غالبا فاعل فعل هستند.

ir.Hamkelasi برای دانلود جزوات بیشتر به وب سایت همکالسی به نشانی ir.Hamkelasi مراجعه بفرمایید

 $\overline{a}$ 

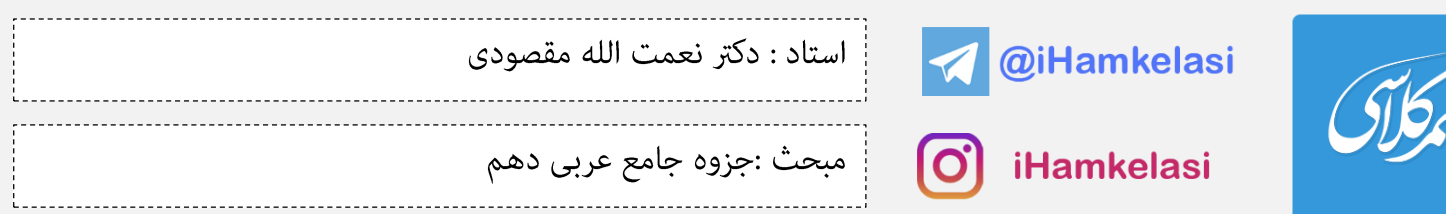

٢- اگر فعلی در زبان عربی علامت (تْ) داشته باشد، حتما ماضی است: ذهبَتْ – كَتَبَتْ.....

اکنون به سوالات زیر پاسخ دهید.

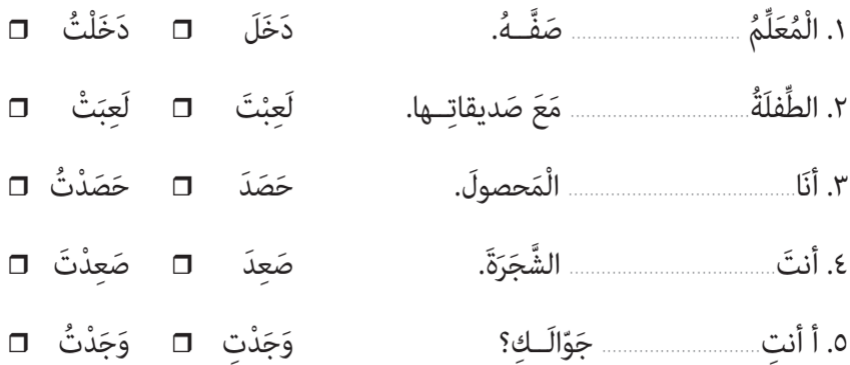

### انواع فعل ماضي:

فعل گذشته در زبان فارسی به انواع مختلفی تقسیم میشود که مهمترین آنها عبارتند از: گذشته ساده - گذشته نقلی -گذشته استمراری - گذشته بعید. در زبان عربی چنین نامگذاریهایی برای فعل ماضی وجود ندارد، ولی ساختارهایی وجود دارد که <mark>معادل معنایی</mark> این زمانها*س*ت.

۱- **ماضی ساده**: این فعل بیانگر کاری است در گذشته انجام شده و ارتباط آن با زمان حال قطع شده است: یاری کرد -نوشت...... این فعل در زبان عربی به این شکل بهکار میرود: أ) **ماضي ساده مثبت**: ريشه فعل + ضمير ييوسته يا ينهان. مثال: نصَرَ – كتبتَ..... **ب) ماضی ساده منفی**: ما + فعل ماضی  $\qquad \qquad$  ,  $\qquad \qquad$  + فعل مضارع. مثال: ما نَصَر<sup>َ</sup> – ما كتبتَ / لمْ يَنْصُر<sup>ْ</sup> – لمْ تَكتُبْ

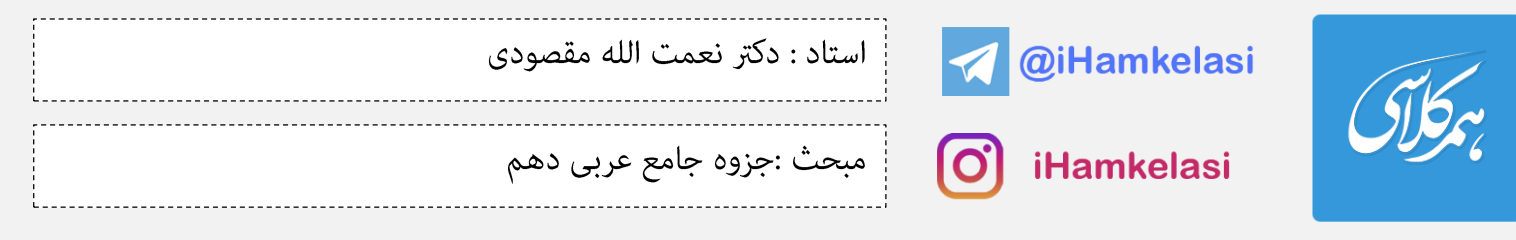

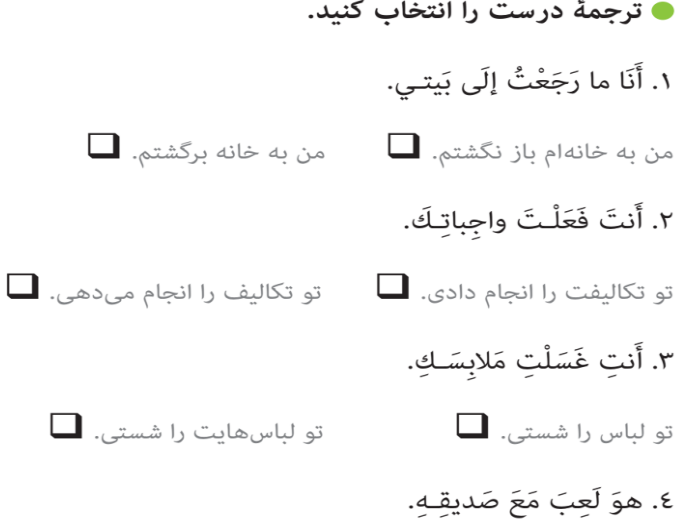

 $\Box$  او پیش دوستش بازی میکند.  $\Box$  او همراه دوستش بازی کرد.

۲- **ماضی نقلی:** این فعل بیانگر کاری است در گذشته انجام شده و اثرش تاکنون نیز ادامه دارد: یاری کرده است\_ نوشته است - ....... این فعل در زبان عربی به این شکل بهکار میرود:

> اً) **ماضي نقلي مثبت**: قد + فعل ماضي مثال: قد نَصَرَ – قد كتَبَتْ..... **ب) ماضی نقلی منفی**: ما + فعل ماضی + بعدُ / لمـــاّ + فعل مضارع مثال: ما نَصَرَ بعدُ – ما كتَبَتْ بعدُ / لمــــاّ ينصُر - لمــــاّ تنصُر

۳- **ماضی استمراری**: این فعل بیانگر کاری است در گذشته به <u>صورت مداوم و مستم</u>ر انجام میشده است: یاری میکرد – مىنوشت.....

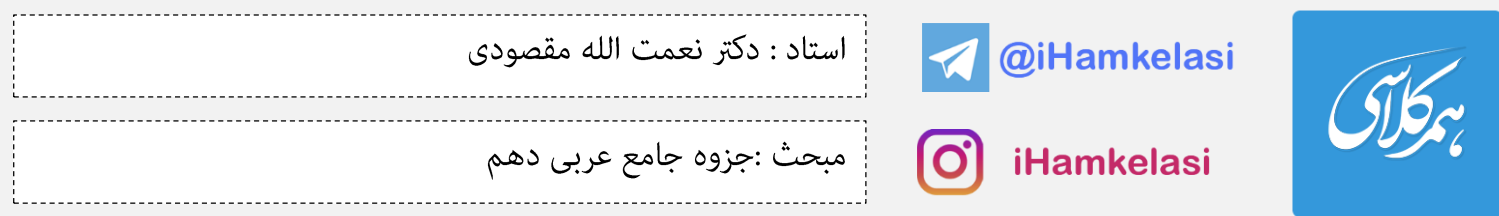

### ● بخوانيد و ترجمه كنيد.

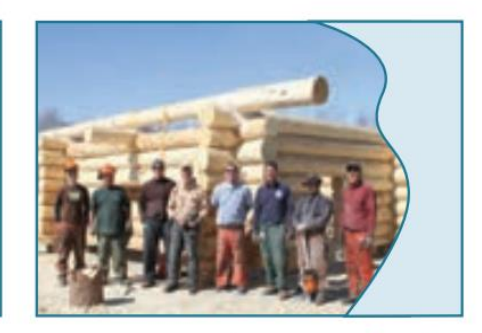

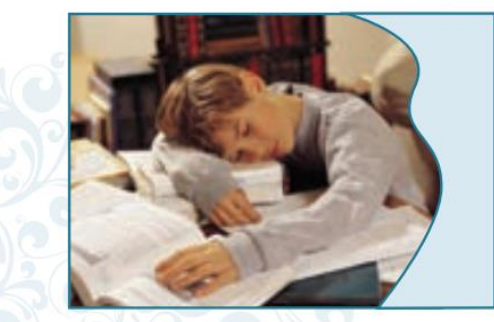

كانَ الْعُمّالُ يَـصْنَعونَ بَيتاً وَ هُمُ الْآنَ واقِفونَ. كانَ أَخي الصَّغيرُ يَـكْتُـبُ واجِباتِهِ؛ فَـأَخَذَهُ النَّومُ.

این فعل در زبان عربی به این شکل بهکار میرود: اً) م**اضی استمراری مثبت**: کانَ + فعل مضارع. مثال: كَانَ يَنْصُرَ – كُنتَ تَكتُبَ... **ب) ماضی استمراری منفی**: ما + کانَ + فعل مضارع / لم + مضارع کان + فعل مضارع مثال:ما كانَ يَنْصُرَ – ما كُنتَ تَكتُبُ / لم يَكُنْ يَنْصُرَ – لم تَكُنْ تَكتُبُ...

● جدول زیر را کامل کنید.

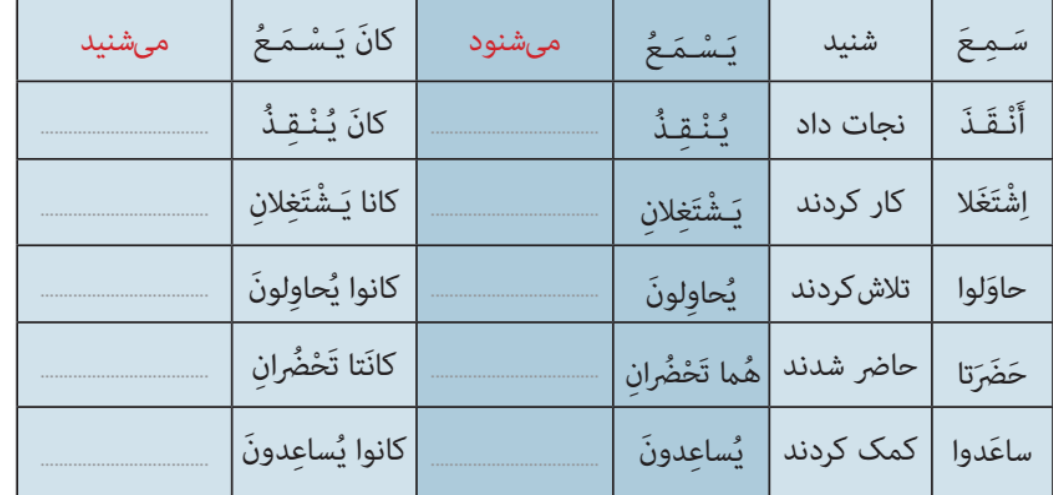

ir.Hamkelasi برای دانلود جزوات بیشتر به وب سایت همکالسی به نشانی ir.Hamkelasi مراجعه بفرمایید

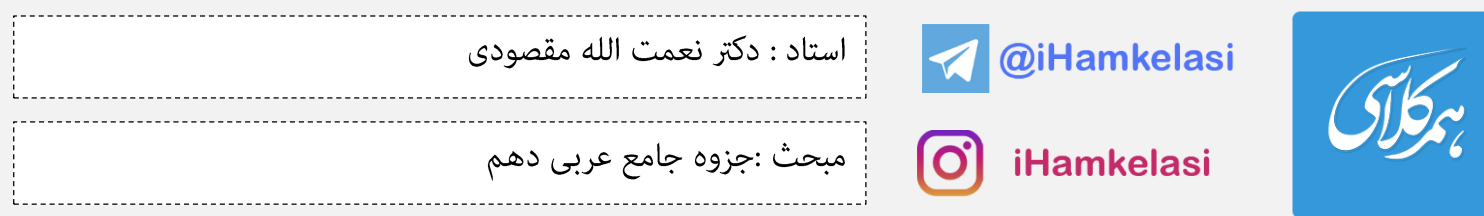

٤- **ماضی بعید**: این فعل بیانگر کاری است در گذشته دور انجام شده است: یاری کرده بود – نوشته بودی... این فعل در زبان عربی به این شکل بهکار میرود: اً) **ماضى بعيد مثبت**: كان + (قَدْ) + فعل ماضى مثال: كان (قد) نَصَرَ – كُنتَ (قد) نَصَرِتَ.... **ب) ماضی بعید منفی**: ما + کان + (قَدْ) + فعل ماضی / لم + مضارع کان + فعل ماضی. مثال: ما كان (قد) نَصَرَ – ما كُنتَ (قد) نَصَرْتَ.... / لم يَكُنْ نَصَرَ – لم تَكُنْ تَنصرَ... ۲- فعل مضارع: فعلی است که بیانگر انجام کاری یا پدیدآمدن حالتی در زمان حال یا آینده است. انجام کار: ينَصَرَ: يارى مىکند (الان يا آينده) يديدآمدن حالت: يَشجَعُ شجاع ميشود(الان يا آينده) علامتهای فعل مضارع: ١- حروف مضارعه (ت -ى- ن – ا) در <u>ابتداى فعل: تــ</u>ـعرِفُ – يــــعرِفُ – <u>نـــ</u>ــعرِفُ - أعرِفُ ۲- حرکات ضمه ، فتحه و ساکن یا حرف (ن) در <u>انتهای فعل:</u> حركات ضمه ،فتحه و ساكن: تـــعرِ<u>فُ</u> – لم يــــعر<u>ِفْ</u> – لن نـــــعرِ<u>فَ</u> - لا أعرِ<u>فُ</u>

حرف (ن): يعرفا<u>ن –</u> تعرفا<u>ن</u> – يعرفو<u>نَ</u> – تعرفو<u>نَ</u> – تعرفينَ

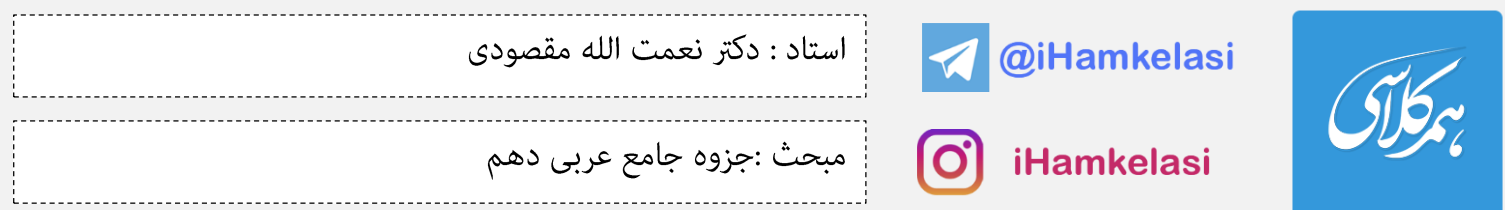

نکته۱: نحوه کاربرد حروف مضارعه در ابتدای فعل مضارع:

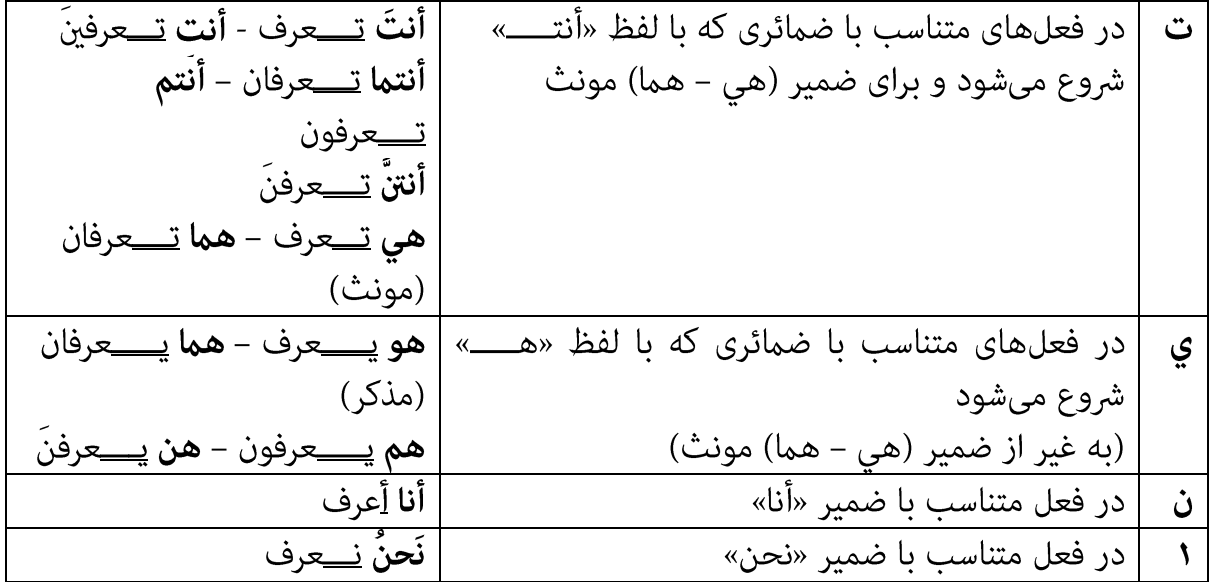

نکته۲: نحوه کاربرد حرکت ضمه و فتحه و حرف (ن) در انتهای فعل مضارع:

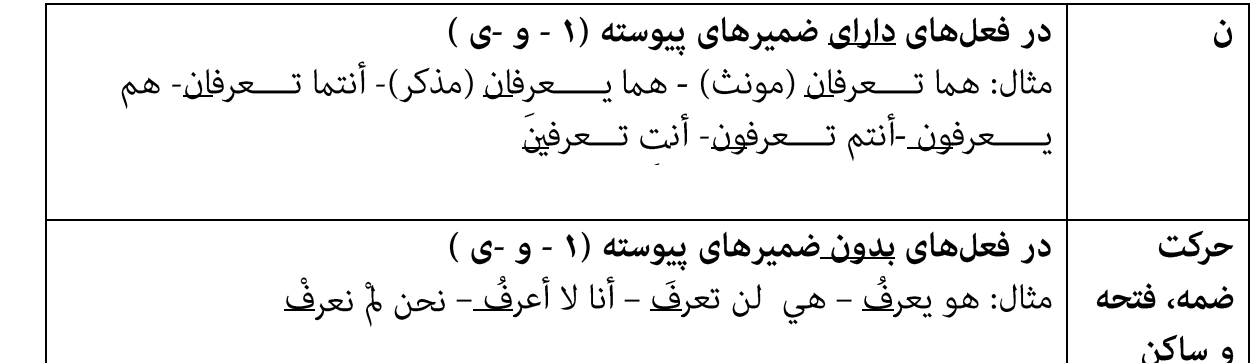

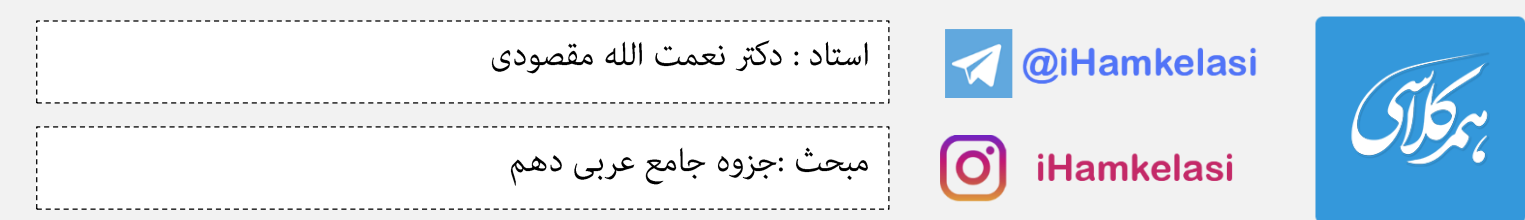

# ● کدام فعل مناسب ضمیر داده شده است؟

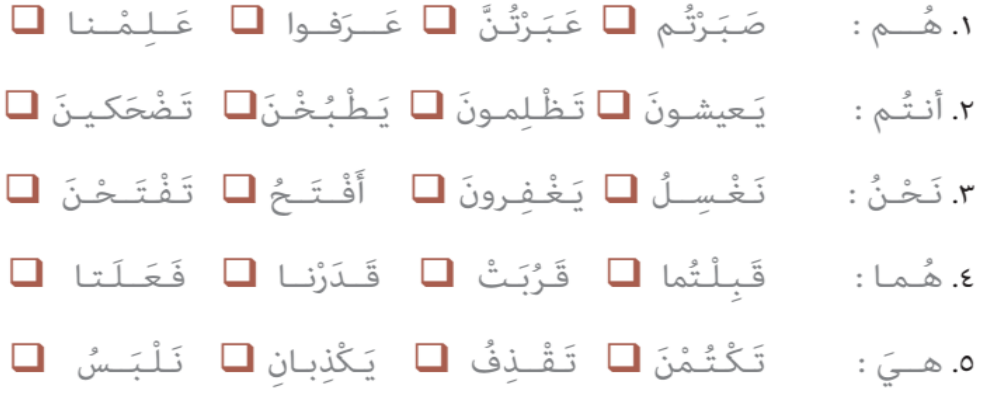

### ٣- فعل امر

فعلی است که بوسیله آن به شخص یا اشخاصی دستور میدهیم که کاری را انجام دهد. از آنجا که دستور انجام کار به شخص یا اشخاصی داده میشود که در حضور ما هستند، به همین علت، فعل امر از فعلهای مضارع دوم شخص (مفرد و جمع) ساخته میشود.

روش ساختن فعل امر:

۱- در ابتدا حرف مضارعه (ت) را از ابتدای فعل مضارع حذف میکنیم. اگر بعد از این حذف، یک حرف دارای حرکت ساکن (ــــــــــــــــ) باقی عاند، حتما از یک (همزه امر) برای کاربرد این فعل استفاده میکنیم؛ زیرا ابتدایِ به ساکن ممکن نيست. مثال:

اگر حرف دوم فعل (فتحه یا کسره) داشته باشد، همزه امر کسره و اگر (ضمه) داشته باشد، ضمه میگیرد. مثال: ۲- آخر فعل امر نیز به این شکل تغییر میکند: 

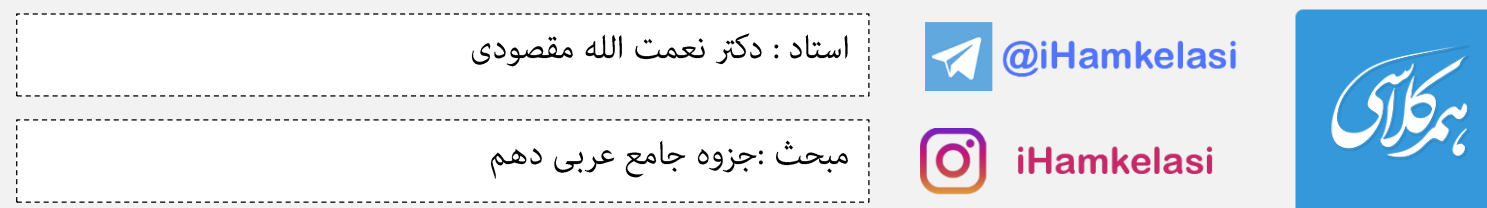

● جملههای زیر را با توجّه به تصویر ترجمه کنید.

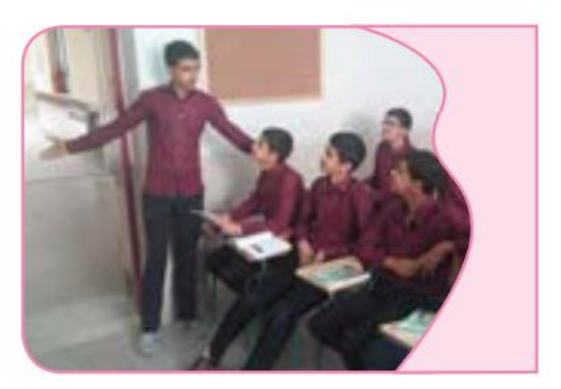

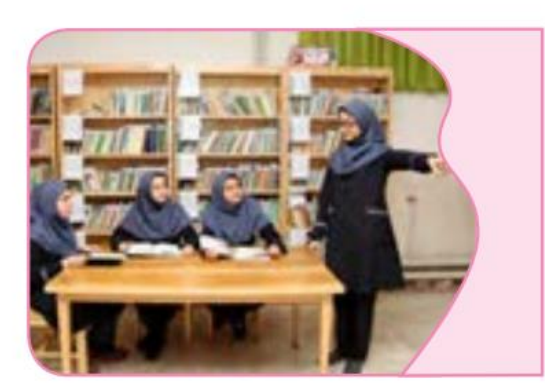

يا أَصدِقائي، رَجاءً، اُخْرُجِـوا مِنَ الصَّفِّ. يا صَديقاتـي، رَجاءً، اُخْرُجْـنَ مِنَ الْمَـكْـتَـبَـةِ.

● آیات شریفهٔ زیر را ترجمه سپس فعلهای امر را معلوم کنید. ١. ﴿ رَبِّ إِنَّـى ظَلَمْتُ نَفْسي فَاغْـفِـرْ لَي ﴾ القصص ١٦

٢. قالَ اللَّهُ لِـموسى وهارون ﴿ إِذْهَـبِـا إِلَى فِـرِعَـونَ ﴾ طَهُ ٤٣

٣. ﴿ رَبِّ اغْـفِـرْ وَ ارْحَـمْ وَ أَنتَ خَـيْـرُ الـرّاحِمـيـنَ ﴾ الفؤمنون ١١٨

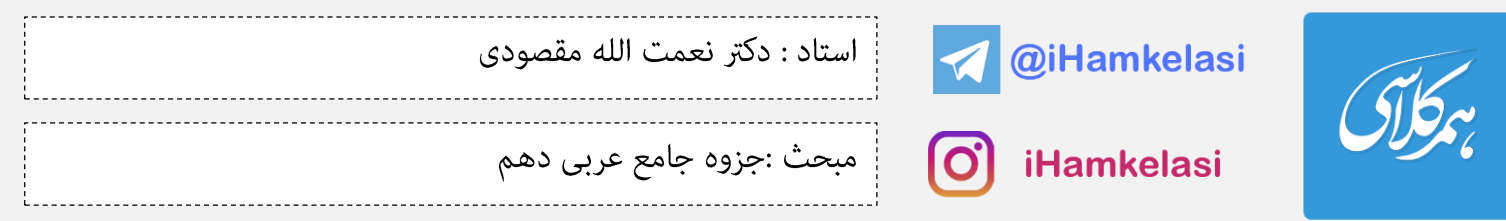

**فعل نهی:** فعلی است که بوسیله آن به شخص یا اشخاصی دستور میدهیم که کاری را انجام <u>ندهد</u>. از آنجا که دستور انجام کار به شخص یا اشخاصی داده میشود که در حضور ما هستند، این فعل نیز همانند فعل امر از فعلهای مضارع دوم شخص (مفرد و جمع) ساخته میشود.

روش ساختن فعل نهي: ۱- حرف (لا) نهى را در ابتداى فعل مضارع قرار مىدهيم. ۲- انتهای فعل نهی را همانند فعل امر تغییر میدهیم.  $(\dot{\omega})$ ترجِعانِ ━━ لا ترجِعا ترجِعون ━━ لا ترجِعوا ترجِعينَ ━━ لا ترجِعي

> « لاتَنْظُروا إِلَى كَثْرَةِ صَلاتِهِم وَصَوِمِهِم وَكَثْرَةِ الْحَجِّ وَلٰكِـنِ انْـظُـروا إِلَى صِدْقِ الْـحَديثِ وَ أَداءِ الْأَمـانَـةِ. »

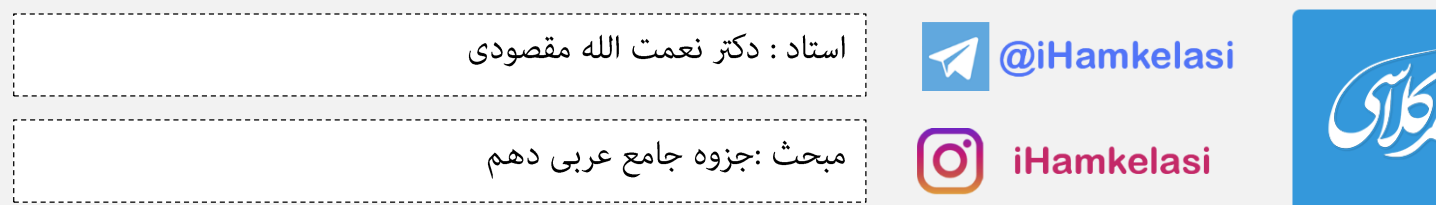

● جملههای زیر را با توجّه به تصویر ترجمه کنید.

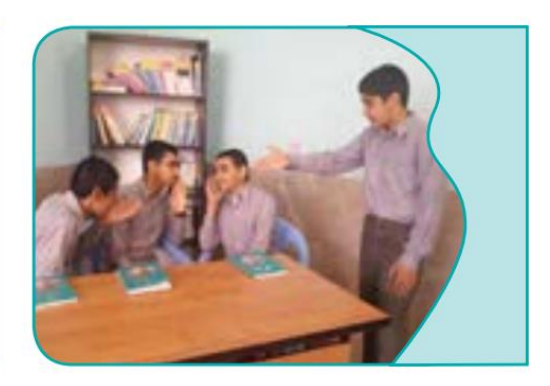

لا تَكْشِفوا عُيوبَ أَصدِقائِـكُم.

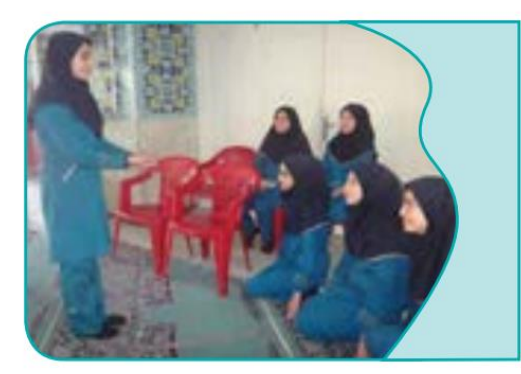

لا تَجْلِسْنَ هُناكَ؛ اِجْلِسْنَ هُنا.

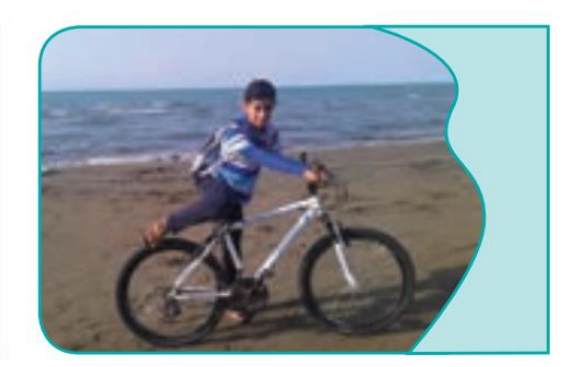

لا تَذْهَبْ مِنْ هُنا.

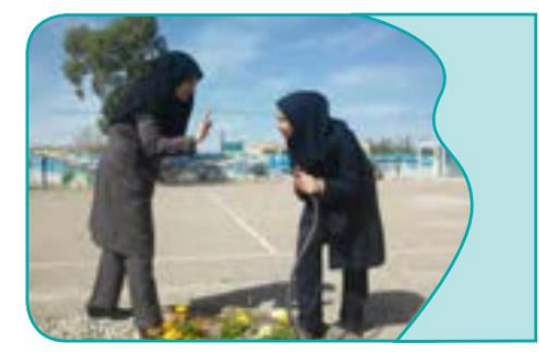

لا تَشْرَبـي مِنْ هٰذَا الْماءِ.

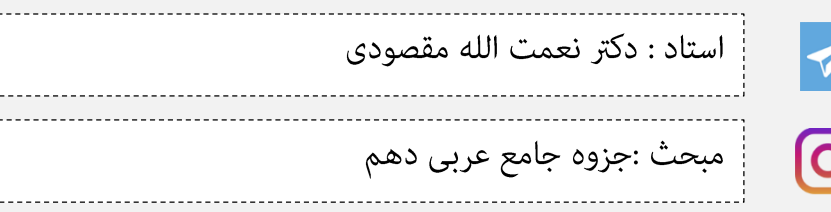

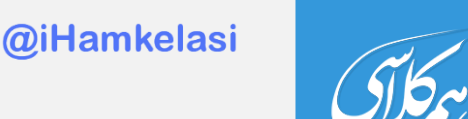

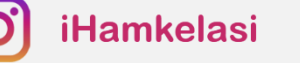

## فعل مُستقبِل (آينده):

فعل مستقبل بیانگر انجام کاری یا پدیدآمدن حالتی است که به طور ویژه به زمان آینده اختصاص دارد. این فعل در واقع یک فعل مضارع است که با افزودن (س: آینده نزدیک – سوف: آینده دور) به ابتدای آن به زمان آینده مرتبط میشود. مثال:

> **أنا <u>سأتّصل</u> بك في الساعة التاسعة <u>قريباً</u> :** من به زودى، ساعت نه با تو <sup></sup>ماس خواهم گرفت. (آينده نزديک) أ**نا <u>سوف أتّصل</u> بك في الأسبوع القادم**: من در هفته آنده با تو <sup></sup>هاس خواهم گرفت. (آينده دور) اکنون با توجه به موارد مطرح شده درباره ساختار و ترجمه فعلها در زبان عربی به سوالات زیر پاسخ دهید. آیات و احادیث زیر را ترجمه کنید:

> > ١\_« اِعمَلْ لِدُنياكَ كَأَنَّكَ تَعيشُ أَبَداً وَ اعْمَلْ لِمآخِرَتِكَ كَأَنَّكَ تَـموتُ غَداً. »رَسولُ اللهِ ﷺ برای (دنیایت □ دنیا □ ) چنان کار کن گویی همیشه (زندگی میکنی □ لذّت میبری □ ) و برای آخرتت چنان کار کن گویی (فردا میمیری □ نزدیک است بـمیری □ ).

> > ٢\_ «أَنظُرْ إِلَى ما قالَ وَ لا تَنظُرْ إِلَى مَن قالَ.» أميرُالْمؤمنين عليَّ لِكَيْلا بـه آنچه گفتـه است (بنگر □ می نگرم □ ) و بـه آن که گفتـه است (ننگر □ نـمی نگرم □ ).

٣\_ ﴿... لا تَدخُلوا مِن بابٍ واحِدٍ وَ ادْخُلوا مِن أَبوابٍ مُتَفَرِّقَةٍ... ﴾ يوسف : ٦٧

٤\_ أُطلُبوا الْعِلمَ وَلَو بِـالصّينِ فَـإنَّ طَلَبَ الْعِلمِ فَرِيضَةٌ. رَسولُ اللهِ ﷺ

٥\_ إذا قَدَرْتَ عَلَى عَدوِّكَ؛ فَـاجْعَلِ الْعَفوَ عَنهُ شُكراً لِلْقُدرَةِ عَلَيكِ.رَسولُ اللهِﷺ

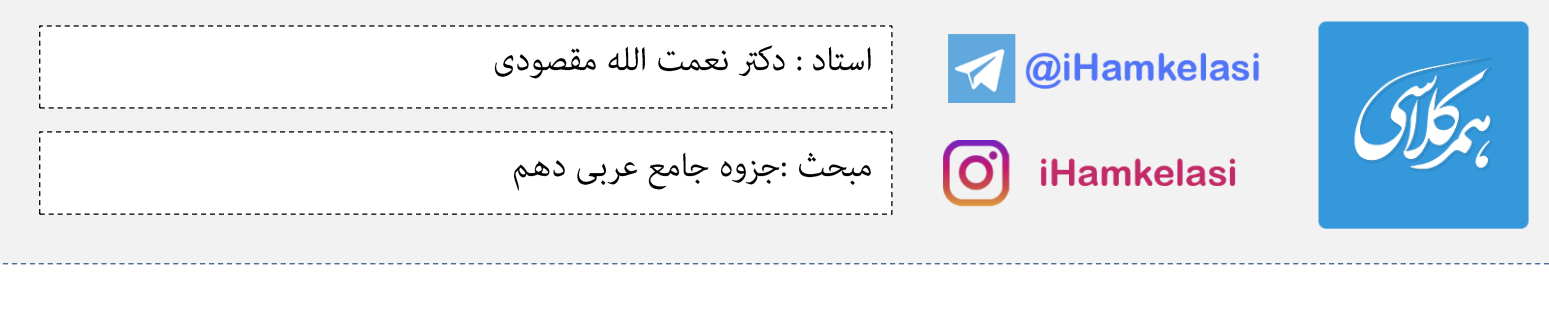

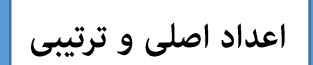

اعداد در همه زبانها کاربرد دارد و از اهمیت قابل ملاحظهای برخوردار است. <u>آنچه بوسیله این اعدد شمارش میشود</u> <u>معدود نام دارد</u>. زبان عربی نیز از این موضوع مستثنی نیست و با ظرافت و دقت خاصی به این موضوع پرداخته است. اعداد در زبان عربی با توجه به کاربردشان به دو دسته تقسیم میشوند:

**۱- اعداد اصلی**: برای شمارش موارد مختلف (انسان، حیوان و أشیاء) مورد استفاده قرار میگیرند.

**۲- اعداد ترتیبی**: برای بیان ترتیب موارد مختلف(انسان، حیوان و أشیاء) بهکار میروند.

الف) اعداد اصلي: اين عدد به دو شكل مذكر (بدون ة) و مونث (غالبا با ة) تقسيم ميشوند . در مقطّع متوسطه اول با ابن اعداد آشنا شدید:

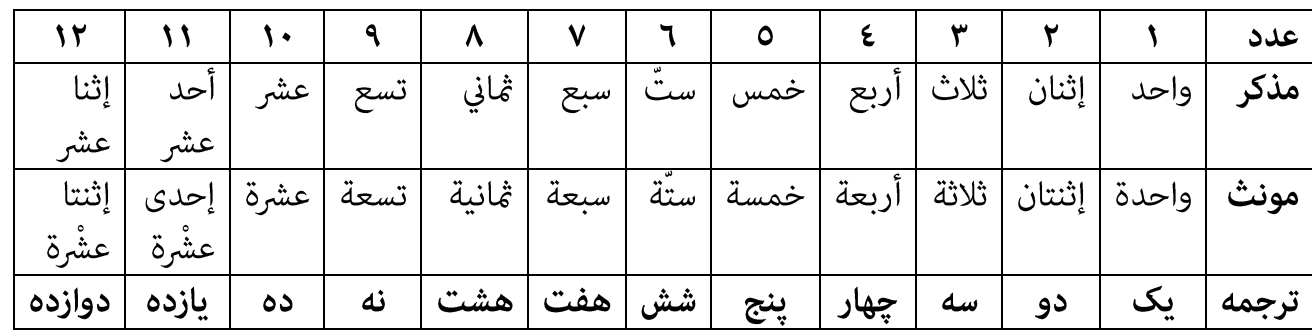

**نکته**: عدد ۱ و ۲ بعد از معدود بهکار میروند. مثال: إشت<u>ری</u>تُ <u>کتابین اٍثنی</u>ن: دو کتاب خریدم.

3 - در زابن عربی به موضوع مذکر و مونث بودن عدد و معدود توجه میشود.

4 - عدد 2 به عنوان یک کلمه مثنی به دو شکل بهکار میرود: إثنان – إثنتان – إثنني – إثنتني.

5 - جزء اول عدد 12 عربی، عدد 2 است و طبق قوانني این عدد نوشته میشود.

6 - جزء اول عدد 11 در عربی بوسیله )ی( مونث میشود.

ir.Hamkelasi برای دانلود جزوات بیشتر به وب سایت همکالسی به نشانی ir.Hamkelasi مراجعه بفرمایید

 $\overline{a}$ 

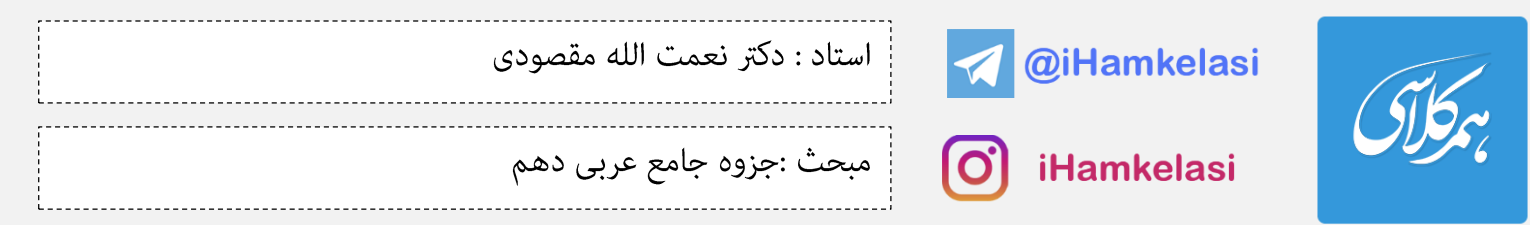

- گزينه صحيح را انتخاب كنيد:
- أَربَعَة □ ١. كَمْ أُسْبوعاً في الشَّهْرِ؟ عَشَرَة ◘ ستَّة □ ٢. كَمْ صَفّاً في الْمَرْحَلَةِ الِابِتِدائِيَّةِ؟ اِثْنان □

ب) اعداد ترتیبی: این اعداد همیشه بعد از معدودشان بهکار میروند. اعداد ترتیبی ۱۱ تا ۱۲ به این شکل است:

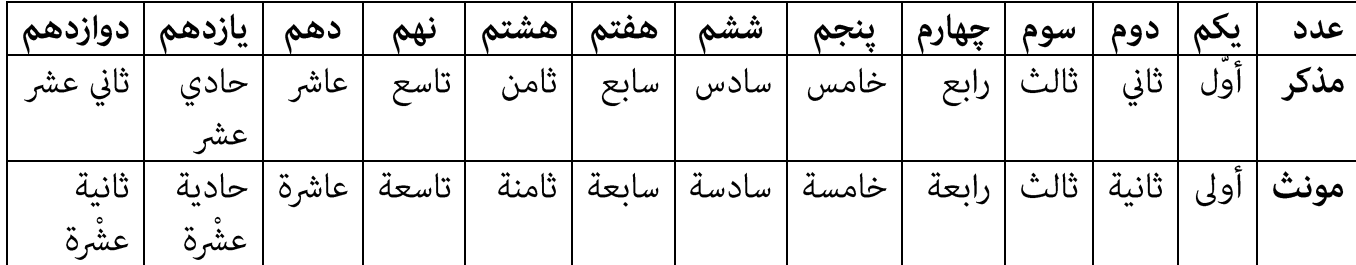

موارد كاربرد اعداد ترتيبي:

- 
- ٢- <u>آدرسِدهـ</u>ي: مثال: أين بيتُ السيد كاظمي؟ جواب: البيت الخامس في هذا الشارع. (خانه پنجم در اين خيابان)

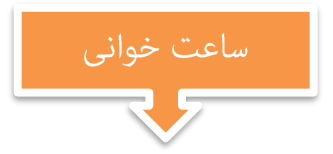

ساعتخوانی در زبان عربی به یکی از این سه حالت خوانده میشود:

**ساعت <u>كامل</u>:** ساعت: ٥ —— الخامسة <u>تماما</u>ً

**ساعت <u>+ دقايق گذشته</u>:** ساعت: ٥:١٥ <del>-----></del> الخامسة والربع\_ ساعت: ٥:٣٠ - الخامسة والنصف

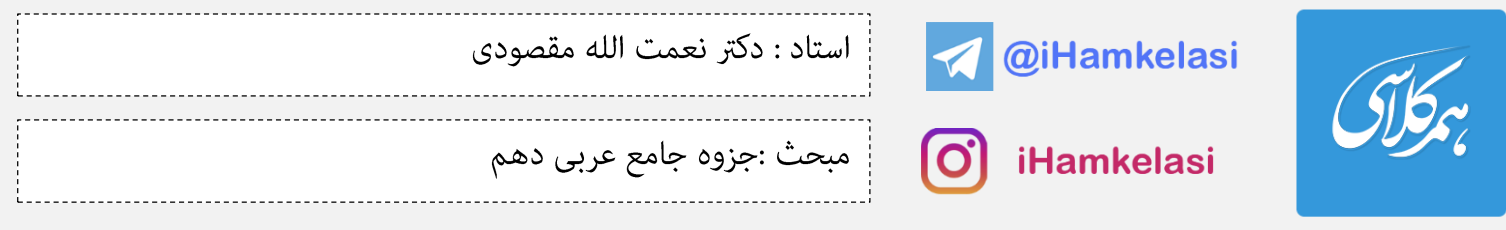

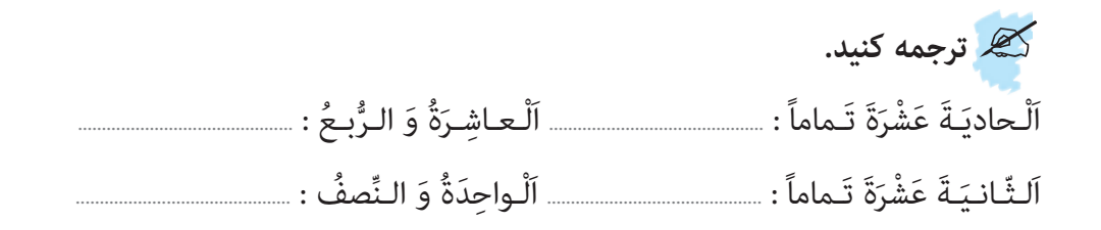

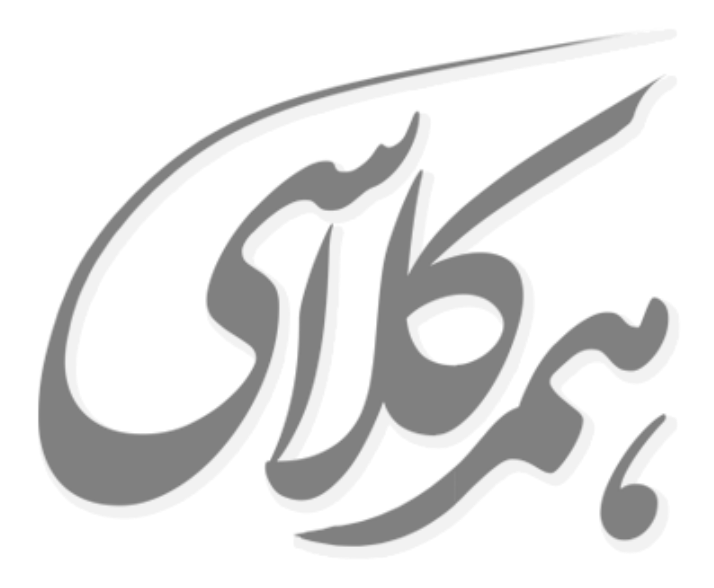

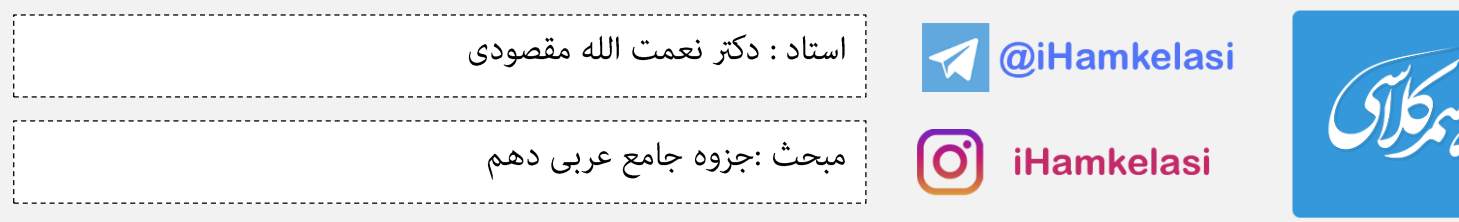

المواعظ العددية من رسول الله (ص): نصيحتهاى عددى از ييامبر خدا (ص) الدرس الثاني:

موضوع الدرس: الأعداد من الواحد إلى المئة (اعداد يک تا صد)

در این درس به موضوع اعداد به طور مفصلتری میپردازیم. قبلا یادگرفتیم که اعداد با توجه به کاربردشان به دو گروه اساسی تقسیم میشوند:

> **←← ا**عداد اصلی (شمارشی) ۱- اعدادی که برای شمارش استفاده میشوند

> > ۲- اعدادی که برای بیان ترتیب استفاده میشوند

در سالهای گذشته از هر دو گروه عدد در زبان عربی، با معادل اعداد ۱ تا ۱۲ و کاربرد آنها آشنا شدیم. در این درس قصد داریم که معادل اعداد اصلی و ترتیبی ۱۳ تا ۱۰۰ را یاد بگیریم.

عدد (اصلی - ترتیبی) در زبان عربی از لحاظ **ساختاری** به انواعی تقسیم میشود:

۱- اعداد مفرد: به اعدادی گفته میشود که <u>دارای ساختار تکجزیی،اند</u>. این اعداد شامل: ۱۱ ا و صد، میلیون و میلیارد میشود. معادل این اعداد در جدول زیر بیان شده است:

اعداد اصلی ١ تا ١٠

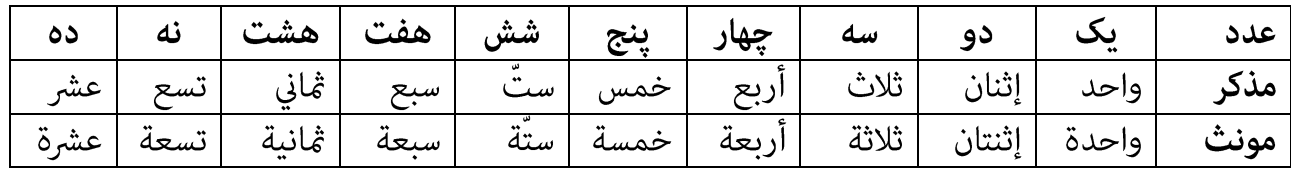

اعداد ترتیبی ۱ تا ۱۰

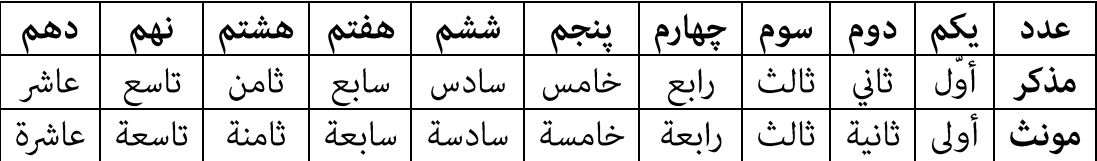

7 - عدد 2 به عنوان یک کلمه مثنی به دو شکل بهکار میرود: إثنان – إثنتان – إثنني – إثنتني.

ir.Hamkelasi برای دانلود جزوات بیشتر به وب سایت همکالسی به نشانی ir.Hamkelasi مراجعه بفرمایید

 $\overline{a}$ 

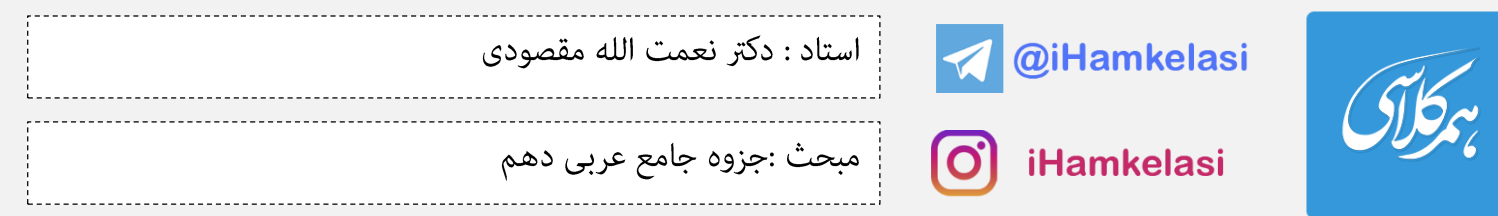

**نکته ۱**: عدد ۱ و ۲ به عنوان صفت و به منظور تأکید بعد از معدود خود میآیند؛ زیرا هر اسم مفردی بر یک بودن و هر اسم مثنایی بر دو بودن دلالت میکند.

مثال:

اشتريتُ **كتابينِ إثنينِ** من المعرض: دو كتاب از نمايشگاه خريدم.

لي **مقالتان إثنتان** في هذه المجلة العلمية: من دو مقاله در اين مجله علمى دارم.

۲- ا**عداد مرکب:** به اعداد ۱۱ تا ۱۹ که به <u>صورت ترکیبی بهکار میروند</u> عدد مرکب میگویند.

اعداد اصلی ١١ تا ١٩

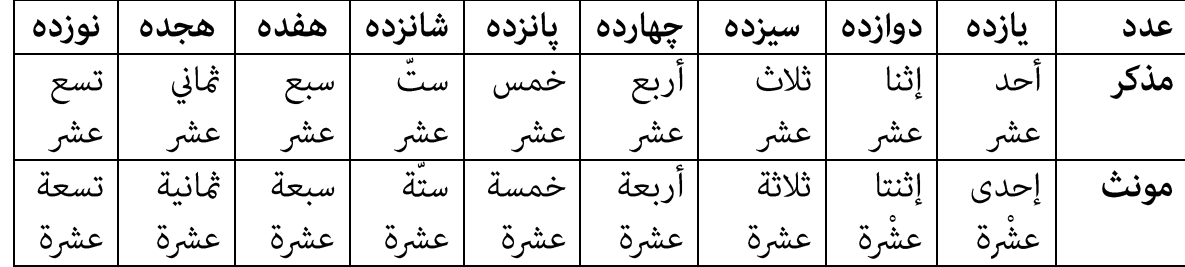

في هذا الصف أحد عشر طالباً: در اين كلاس يازده دانشجو وجود دارد.

كان لى **خمسة عشرة** زميلة في الصف العاشر: من در كلاس دهم يانزده همكلاسي داشتم.

اعداد ترتیبی ۱۱ تا ۱۹

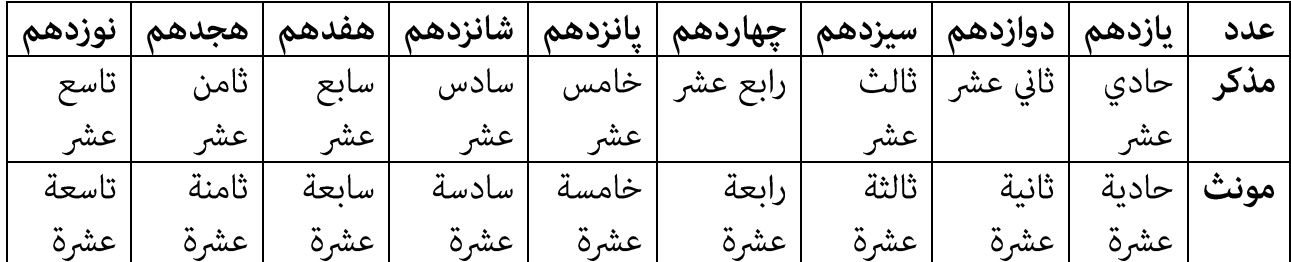

8 - جزء اول عدد 11 در عربی بوسیله )ی( مونث میشود.

 $\overline{a}$ 

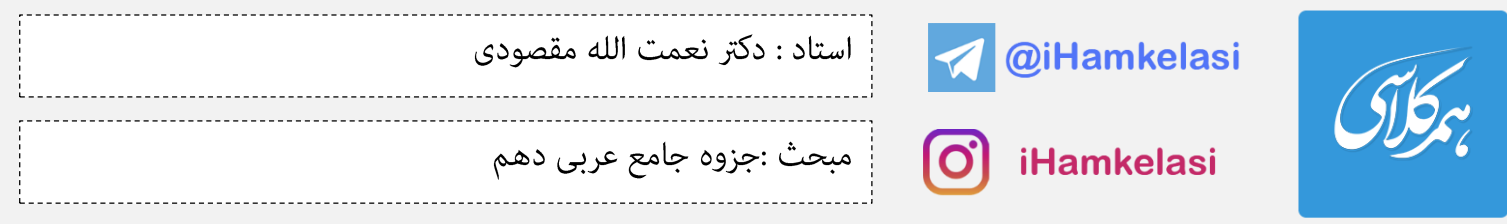

۲- ا**عداد عقود:** به اعدادی گفته میشود که از عدد ۲۰ به بعد به صورت <u>دسته دهتای</u>ی شمرده میشوند. این اعداد مانند اسم جمع مذکر سالم با (ونَ - ینَ) بهکار میروند.

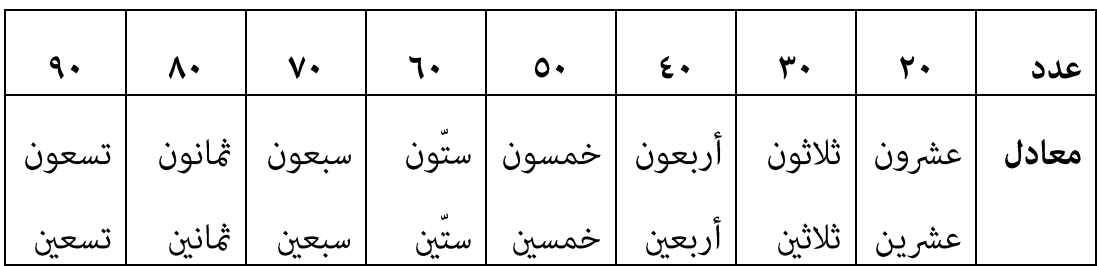

جاء **عشرون** رجلا إلى هذه الحفلة: بيست مرد به اين جشن آمدند.

أدرّس لـ**ثلاثين** طالباً في المدر*س*ة: براى سى دانشآموز در مدر*سه* تدريس مىكنم.

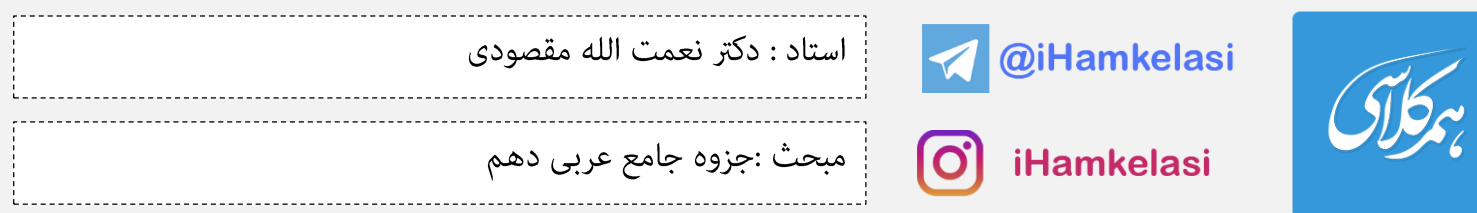

٤- اعداد معطوف: اين اعداد مانند اعداد مركب از دو جزء ساخته ميشوند، با اين تفاوت كه دو جزء آن با حرف عطف «واو» به هم ربط داده میشود. یکان این اعداد (۱ تا ۱۰) و دهگانشان اعداد عقود است و شامل اعداد ۲۱ تا ۹۹ میگردد (به غير از اعداد عقود). مثال:

> ۲۱ ۔ واحد وعشرون ٨٥ — خمسة وڠانون ٣٧ — سبعة وثلاثين

با دقت در معادل عربی این اعداد متوجه میشویم که در خواندن و نوشتن این اعداد، ابتدا یکان و سپس دهگان خوانده و نوشته میشود. مثال:

> ۹۸: نود و هشت <del>ــــــــه</del> ڠانية وتسعون ۷۵: هفتاد و پنج

> > اکنون به سوالات زیر یاسخ دهید:

١ــ عَشَرَةٌ فِي ثَلاثَةٍ يُساوي ثَلاثينَ.  $1. x F = F \cdot \mathscr{L}$ ٢ــ تِسعونَ ناقِصُ عَشَرَةٍ يُساوي ثَـمانينَ. ٣ــ مِثَـةٌ تَقسيمٌ عَلَى خَمْسَةٍ يُساوي عِشرينَ.

جدول زیر را کامل کنید:

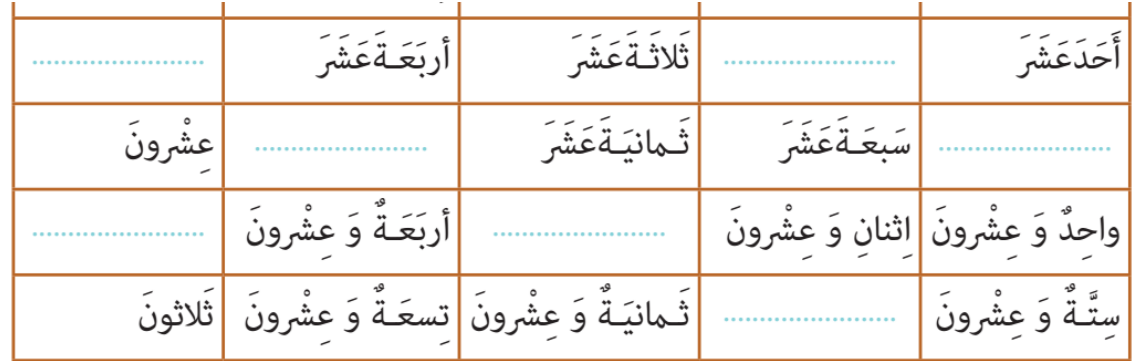

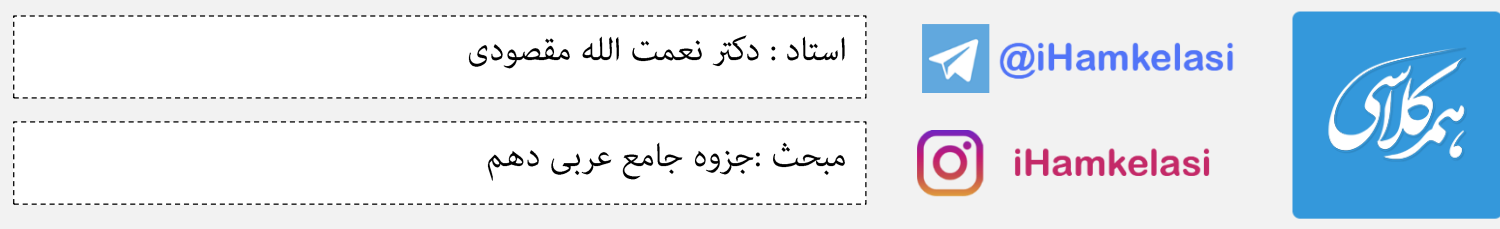

# ِ **■ فَنُّ التَّرجَمَةِ ■** ﴿

با فعلهای «قامَ، جاء و أتّی» و معنای آنها آشنا شدید. قام: ایستاد ، جاء و أتی: آمد. این فعلها فعلهایی ناگذرند و نیازی به مفعول ندارند. اما معنی این فعلها در صورتی که با حرف «بــــــ» بهکار روند، تغییر میکند و به صورت فعل گذار (نیازمند به مفعول) ترجمه میشوند:

> قام بــــــــ: انجام داد، اقدام كرد. مثال: قام: ایستاد **قام أخي بتلوين الصور:** برادرم به رنگآميزى تصاوير پرداخت/ تصاوير را رنگآميزى كرد. جاء و أتى: آمد مصطلح جاء - أتى بـــــــــ: آورد. مثال: **جاء صديقي المضياف بالطعام لنا:** دو*س*ت مهماننوازم برايمان غذا آورد. **أنا سوف آتي بالكتاب غداً:** من فردا كتاب را خواهم آورد.

آيات زير را ترجمه كنيد: ١- ﴿فَلَمَّا جاءَهُم بِالْحَقِّ مِنْ عِنْدِنا قالُوا اقْتُلوا أَبْناءَ الَّذينَ آمَنوا مَعَهُ﴾ هيخوا

٢- ﴿وَلَقَدْ أَرْسَلْنا مِنْ قَبْلِكَ رُسُلاً إِلَى قَومِهِم فَجاؤُوهُم بِالْبَيِّناتِ﴾ لِلَّذِهِ: ٤٧

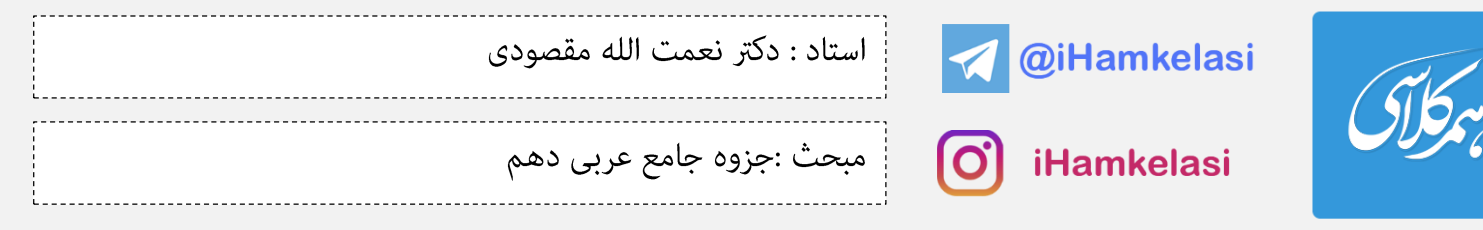

الدرس الثالث:

مطر السمك: باران ماهى

موضوع الدرس: أشكال الفعل (١)

به این فعلهای زیر توجه کنید

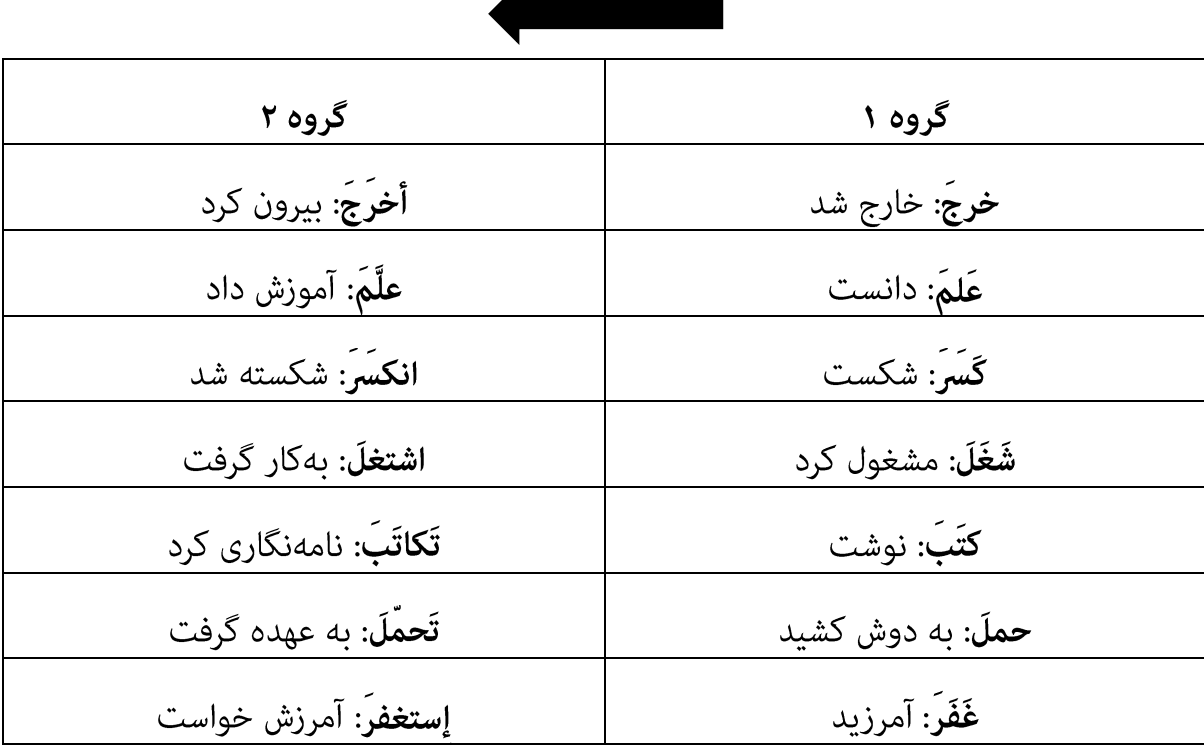

۱- ریشه فعلهای گروه ۱ و ۲ چند حرفی است؟

۲- در گروه ۲ به غیر از حروف اصلی ریشه فعل چه حرف یا حروف دیگری را مشاهده میکنید؟

۳- چه تفاوتی در ترجمه این دو گروه فعل ملاحظه میکنید؟

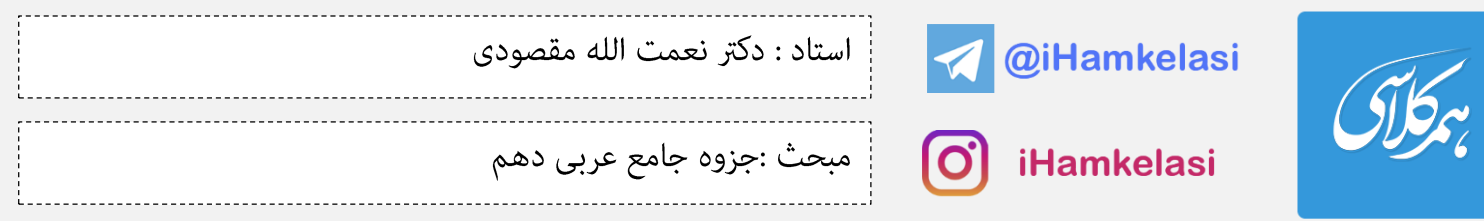

### مىبينيم كه:

نتيجه:

**فعلهای سهحرفی** در زبان عربی به دو شکل دیده میشوند:

۱- فعل هایی که صیغه اول شخص مفرد ماضیشان، **فقط سه** حرف دارند و به آنها **تُلاثی مُجرّد** گفته میشود. ۲- فعل هایی که صیغه اول شخص مفرد ماضیشان، **بیش از سه** حرف دارند و به آنها **تُلاثی مَزید** گفته میشود.  $-\mathbf{y}$ 

**نکته ۱: <u>معیار تشخیص حروف اصلی یا زائد یک فعل، صیغه اول شخص مفرد ماضی آن فعل است.** برای بهدست آوردن</u> این صیغه از فعل، میتوان هر حرفی به غیر از سه حرف اصلی را از ابتدا و انتهای آن فعل حذف نمود تا سه حرف اصلی مَايان شود. مثال:

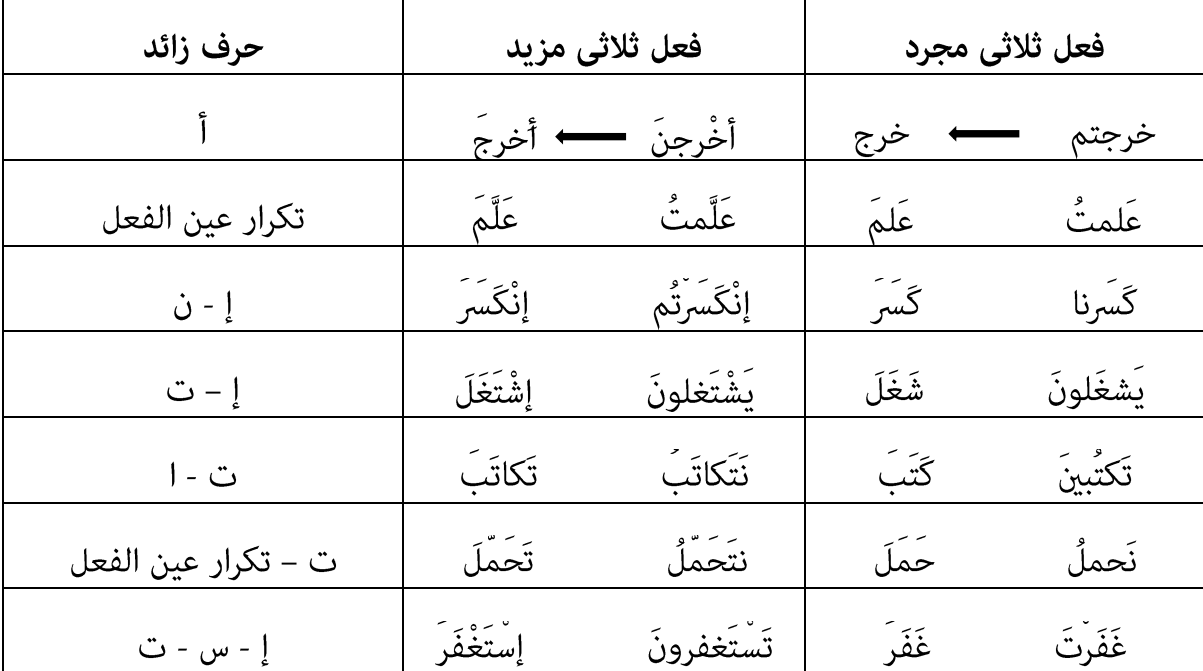

ir.Hamkelasi برای دانلود جزوات بیشتر به وب سایت همکالسی به نشانی ir.Hamkelasi مراجعه بفرمایید

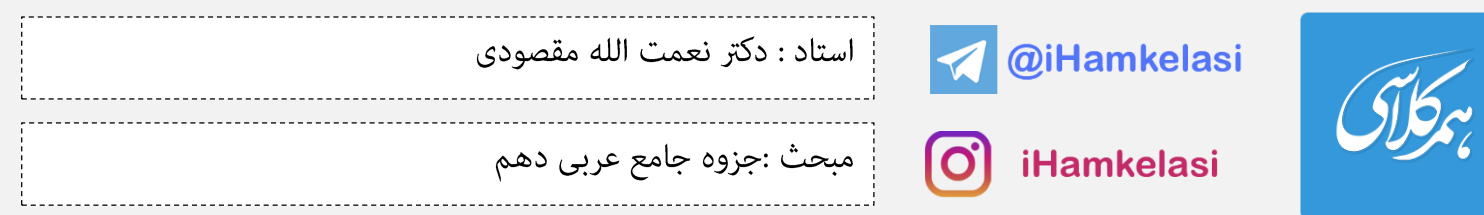

ملاحظه کردید که با این روش، میتوان به راحتی به صیغه اول شخص مفرد ماضی یک فعل رسید و به این شکل ثلاثی مجرد یا مزید بودن آن فعل را تعیین کرد. ولی در مورد فعلهایی که حرف همزه ماضی آنها در مضارعشان حذف میشود، به مشکل برمیخوریم و به راحتی نمی توانیم از مضارع این افعال، به همزه ماضی آنها پی ببریم. لازم است که در اینجا راه دقیق و علمی تشخیص فعلهای ثلاثی مزید از مجرد را یاد بگیریم.

نکته ۲: راه دقیق و علمی تشخیص فعلهای ثلاثی مزید ، شناخت وزنهای معروف آنها است. این وزنها در مجموعههایی به ما معرفی شده است که باید آنها را به خاطر بسپاریم تا با <u>شنیدن و دیدن این وزنها</u>، فعلهای مزید را تشخيص دهيم.

آشنایی با اوزان (وزنها) ثلاثی مزید.

برای یادگیری این وزنها، هر یک از آنها را در <u>مجموعهای با نام مشخص</u> به شما معرفی میکنیم و شما هم با الگوبرداری، فعلهای مشابه را تکرار کنید.

#### ١- استفعال

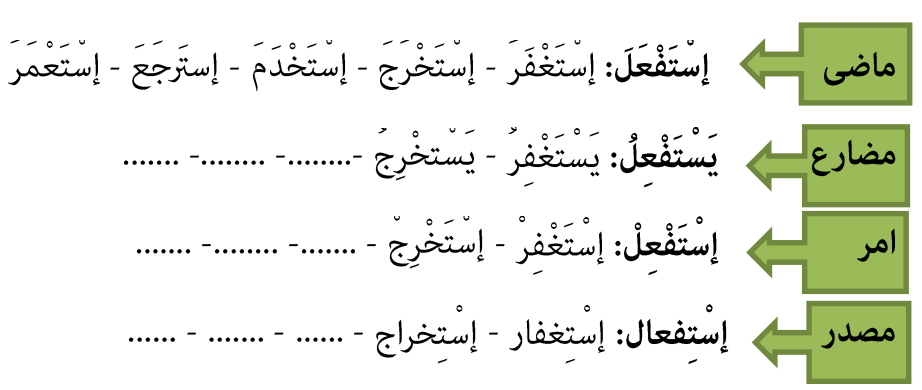

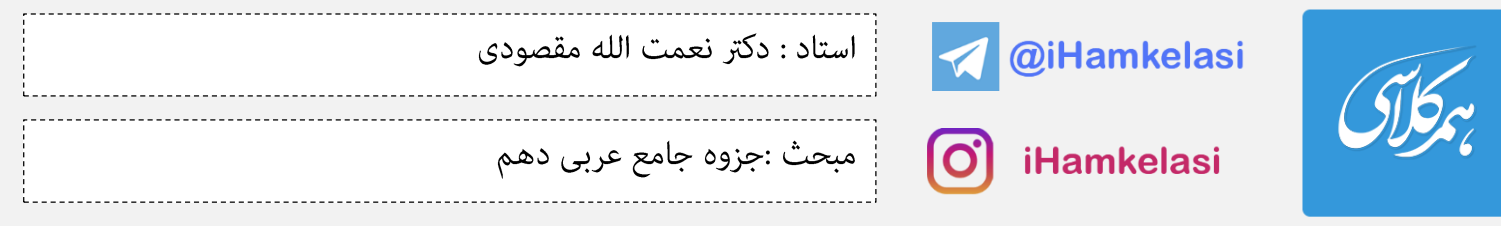

**نکته ترجمه ۱**: فعلها و مصادر دارای این وزن، <u>غالباً بیانگر مفهوم درخواست</u> هستند. مثال: إِسْتَغْف**ر**ْ ربَّك : از پروردگارت آ**مرزش بخواه**. هم **يسترجعون** كتبهم : آنها كتابهايشان را **پس مىگيرند**.

#### ٢- إفتعال

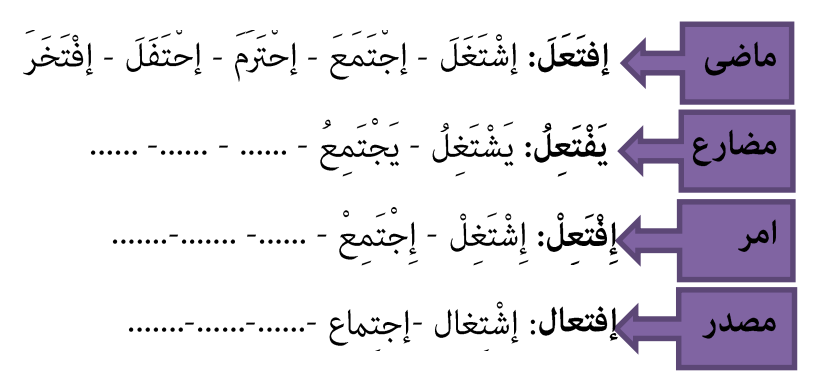

٣- إنفعال

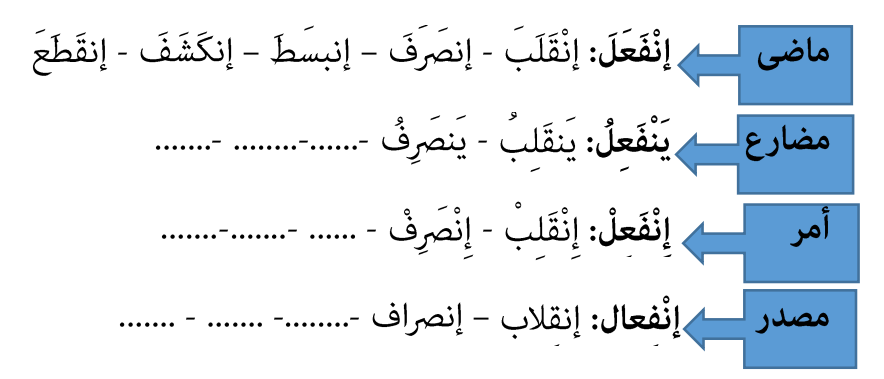

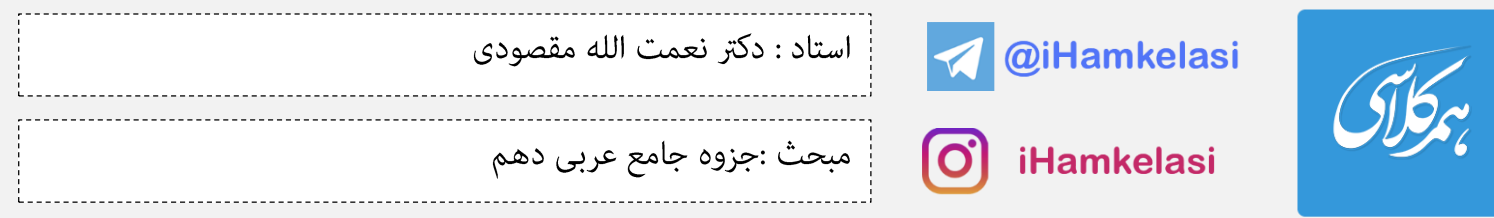

نكته ترجمه: فعلها و مصادر سه مجموعه (افتعال – انفعال -) ، <u>غالباً به صورت فعل ناگذر (بدون نیاز به مفعول)</u> ترجمه می،شوند. مثال:

التلاميذُ **يجتَمعُون** في الصف: دانشآموزان در كلاس **گرد هم مىآيند**.

أنتم **إنصرفتم** عن عملكم: شما از كارتان **كنارهگيري كرديد**.

## ٤- تَفَعَّل

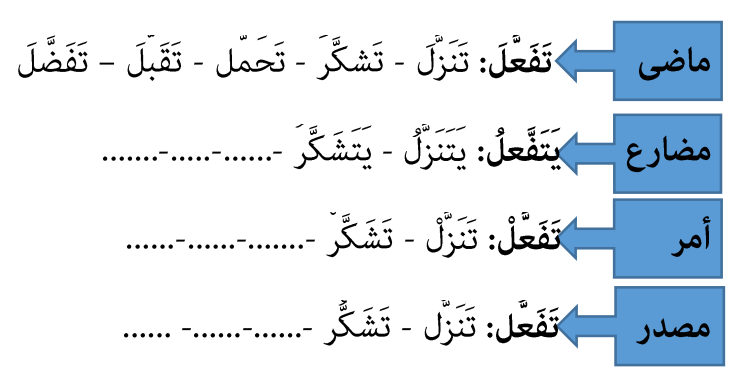

اکنون با ټمرين و تکرار وزنهای بالا، میتوانيد فعلهای مشابه را بهکار ببريد.

تَرجِم الْأَفعالَ التّاليَـةَ.

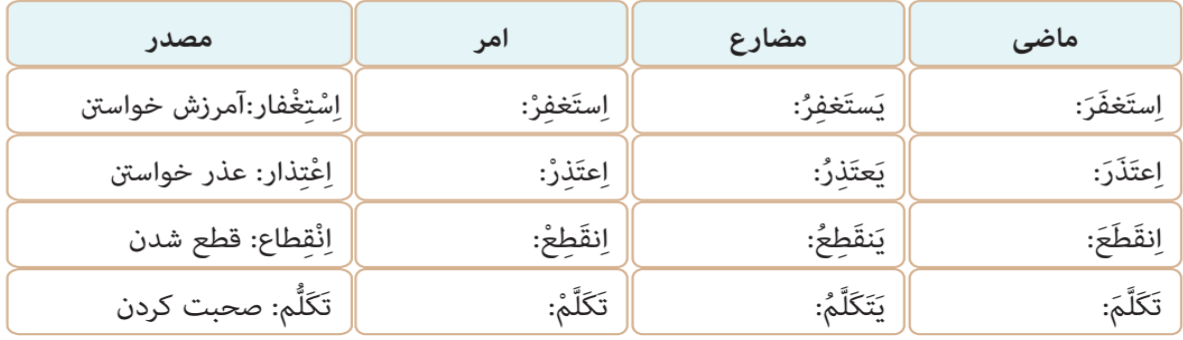

ir.Hamkelasi برای دانلود جزوات بیشتر به وب سایت همکالسی به نشانی ir.Hamkelasi مراجعه بفرمایید

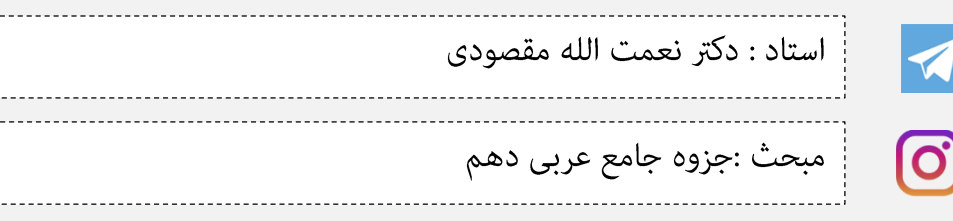

@iHamkelasi

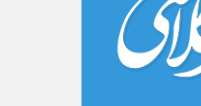

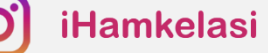

تَرجمْ جُمَلَ هٰذِهِ الْجَداولِ. ﴿ يَبْشِي الْمَجْمَعَةِ

اَلْجَدوَلُ الْأَوَّلُ: اِمْتَنَعَ ، يَـمْتَنِـعُ «اِمْتِناع : خودداري كردن»

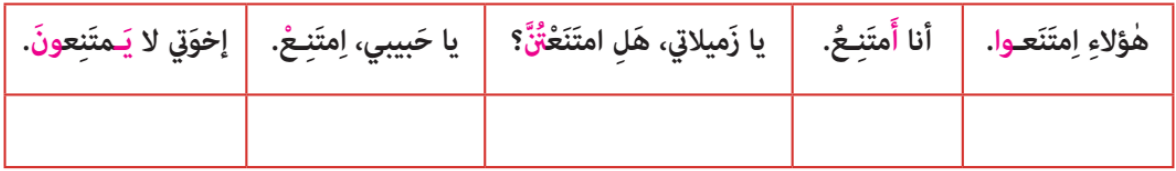

ٱلْجَدوَلُ الثَّاني: اِسْتَغْفَرَ ، يَسْتَغْفِرُ «اِسْتِغْفار : آمُرزش خواستن»

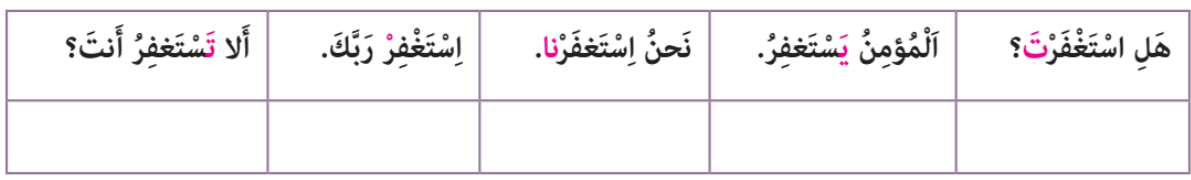

اَلْجَدوَلُ الثَّالِثُ: اِنْقَطَعَ ، يَنْقَطِعُ «اِنْقِطاع : قطع شدن»

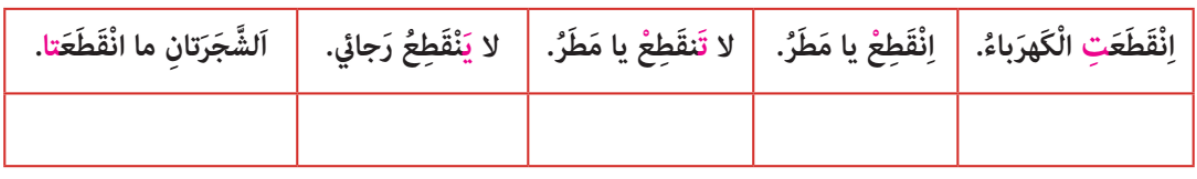

اَلْجَدوَلُ الرّابعُ: تَعَلَّمَ ، يَتَعَلَّمُ «تَعَلُّم: ياد گرفتن»

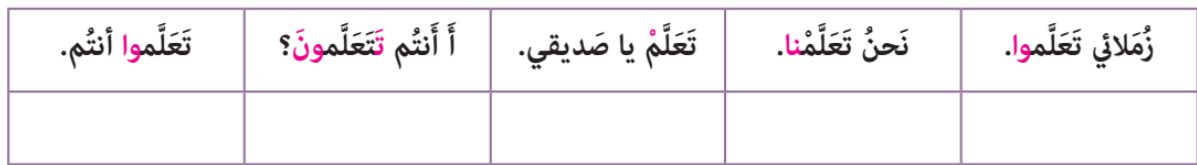

در جای خالی فعل مناسب قرار دهید:

١\_ ﴿ فَاصْبِرْ إِنَّ وَعِدَ اللَّهِ حَقٌّ وَ .......... لِذَنبِكَ﴾ الْغافِر: ٥٥ اِغْفِر J اِسْتَغْفِرْ J ٢\_ إن شاءاللَّهُ سَوفَ ........... كُلُّنا مِنَ الْمَدرَسَةِ بَعدَ سَنَتَين. نَتَخَرَّجُ ( ) نَخرُجُ ( ) ٣\_ إلٰهي قَدْ ........... رَجائي عَن الْخَلقِ وَ أَنتَ رَجائـي. قَطَعَ ① اِنقَطَعَ <mark>①</mark> يَنتَظرُ ( يَنظُرُ ٤\_ كانَ صَديقي ........... والِدَهُ لِلرُّجوعِ إِلَى الْبَيتِ. ٥\_ أَنا وَ زَميلـى .......... رَسائِلَ عَبْرَ الْإِنتِرنت. استَلَمْنا استَلَمْنا

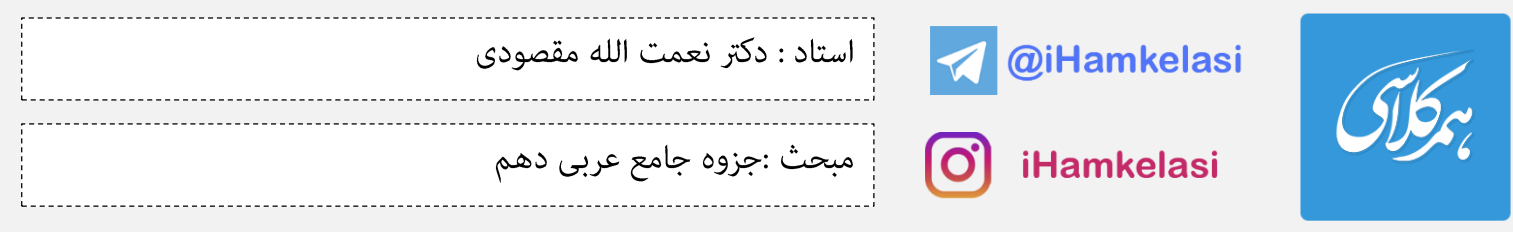

ا**لتعايش السّلمي:** همزيستى مسالمتآميز الدرس الرابع موضوع الدرس: أشكال الأفعال ٢ در این درس به بررسی ٤ مجموعه دیگر از وزنهای فعلهای ثلاثی مزید میپردازیم: ٥- تفاعُل مضارع — ﴾ يَتَفاعَلُ: يَتَعايَشُ - يَتَنازَعُ -.....-.......-....... أَمرِ صَلْحَمَ تَفَاعَلْ: تَعايَشْ – تَنازَعْ -.....-......-......... **نکته ترجمه:** فعلها و مصادر دارای این وزن، <u>غالباً بیانگر مفهوم مشارکت دو طرفه</u> هستند. مثال: **تكاتَبَ علىّ وصديقُه** عبر الإنترنت: على **و** دوستش از طريق انترنت <mark>با هم نامهنگارى كردند.</mark> **يتعامَلُ على وصديقُه** في الشؤون المختلفة: على **و** دوستش در كارهاى مختلف <mark>با هم داد و ستد مىكنند</mark>. ٦- مُفاعَلة

ماضى <mark>مسك</mark> فَاعَلَ: كاتَبَ - دافَعَ - شارَكَ - هَاجَمَ - سَابَقَ مضارع معلماء الله عنه الله عنه عن الله عن الله عن الله عن الله عن الله عن الله عن الله عن الله عن ال أمر مسلم فاعلْ: كاتبْ – دافعْ -.....-........-....... مصدر معنى مُفاعَلَة: مُكاتَبَة – مُدافَعَة-.....-......-.......

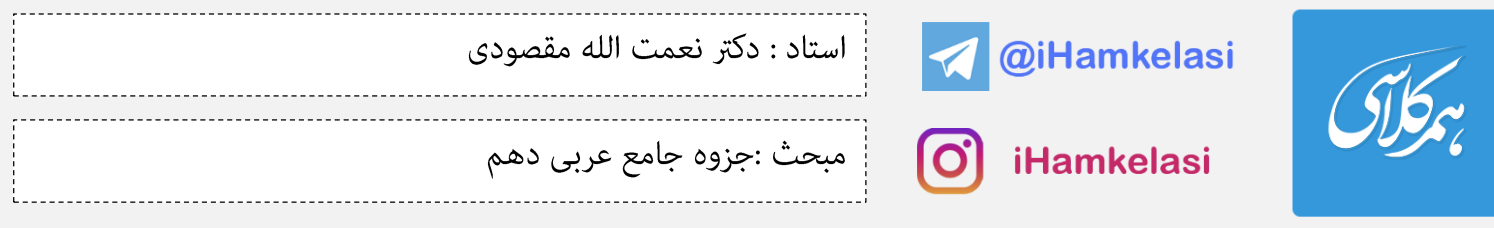

<mark>نکته ترجمه:</mark> فعلها و مصادر دارای این وزن، <u>غالباً بیانگر مفهوم مشارکت یکطرفه</u> هستند. مثال: كاتَبَ عليّ صديقَه عبر الإنترنت: على **يا** دوستش از طريق اينترنت **نامهنگارى كرد**. **يُشاركُ علىِّ صديقَه** في الشؤون المختلفة: على **با** دوستش در كارهاى مختلف **مشاركت مىكند.** 

### ٧- إفعال

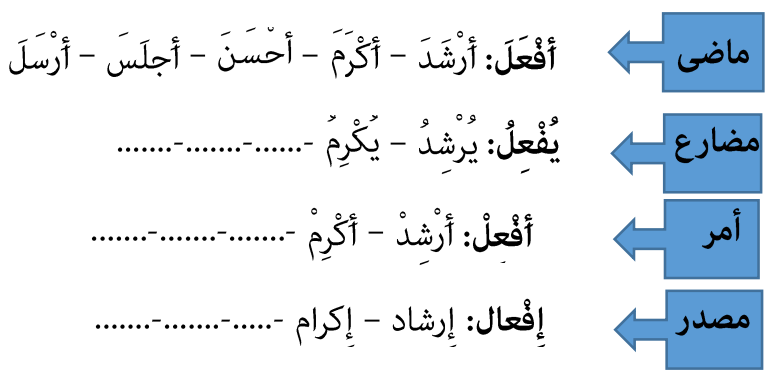

### توجه كنيد:

همزه امر فعلهای این مجموعه، همیشه مفتوح (ــــــــَــــــ) است. زیرا اگر طبق قاعده گذشته و مانند سایر فعلها مکسور (\_\_\_\_\_\_\_) گردد، با امر فعلهای ثلاثی مجرد اشتباه میشود.

۸- تفعیل

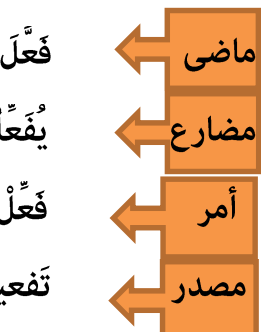

$$
\overrightarrow{2}
$$
\n
$$
\overrightarrow{2}
$$
\n
$$
\overrightarrow{2}
$$
\n
$$
\overrightarrow{3}
$$
\n
$$
\overrightarrow{4}
$$
\n
$$
\overrightarrow{2}
$$
\n
$$
\overrightarrow{3}
$$
\n
$$
\overrightarrow{4}
$$
\n
$$
\overrightarrow{5}
$$
\n
$$
\overrightarrow{2}
$$
\n
$$
\overrightarrow{3}
$$
\n
$$
\overrightarrow{4}
$$
\n
$$
\overrightarrow{5}
$$
\n
$$
\overrightarrow{6}
$$
\n
$$
\overrightarrow{2}
$$
\n
$$
\overrightarrow{2}
$$
\n
$$
\overrightarrow{3}
$$
\n
$$
\overrightarrow{4}
$$
\n
$$
\overrightarrow{5}
$$
\n
$$
\overrightarrow{6}
$$
\n
$$
\overrightarrow{6}
$$
\n
$$
\overrightarrow{2}
$$
\n
$$
\overrightarrow{3}
$$
\n
$$
\overrightarrow{4}
$$
\n
$$
\overrightarrow{5}
$$
\n
$$
\overrightarrow{6}
$$
\n
$$
\overrightarrow{6}
$$
\n
$$
\overrightarrow{7}
$$
\n
$$
\overrightarrow{8}
$$
\n
$$
\overrightarrow{8}
$$
\n
$$
\overrightarrow{9}
$$
\n
$$
\overrightarrow{1}
$$
\n
$$
\overrightarrow{2}
$$
\n
$$
\overrightarrow{3}
$$
\n
$$
\overrightarrow{5}
$$
\n
$$
\overrightarrow{6}
$$
\n
$$
\overrightarrow{2}
$$
\n
$$
\overrightarrow{5}
$$
\n
$$
\overrightarrow{6}
$$
\n
$$
\overrightarrow{6}
$$
\n
$$
\overrightarrow{6}
$$
\n
$$
\overrightarrow{7}
$$
\n
$$
\overrightarrow{8}
$$
\n
$$
\overrightarrow{8}
$$
\n
$$
\overrightarrow{9}
$$
\n
$$
\overrightarrow{1}
$$
\n
$$
\overrightarrow{2}
$$
\n
$$
\overrightarrow{2}
$$
\n
$$
\overrightarrow{3}
$$
\n
$$
\overrightarrow{5}
$$
\n
$$
\overrightarrow{6}
$$
\n
$$
\overrightarrow{2}
$$
\n
$$
\overrightarrow{5}
$$
\n
$$
\overrightarrow{6}
$$
\n
$$
\overrightarrow{
$$

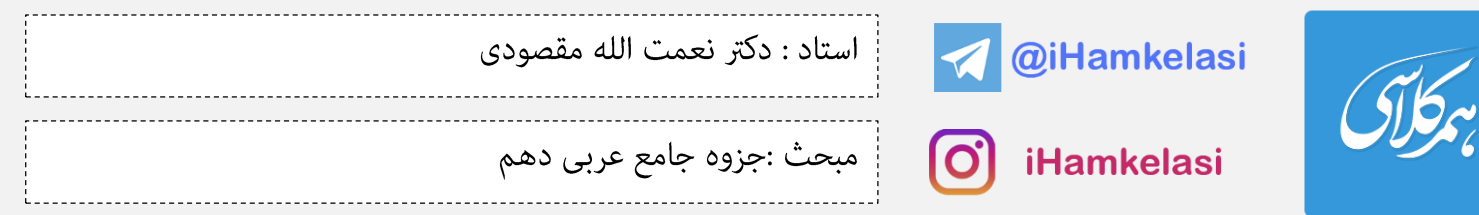

**نكته ترجمه:** فعلها و مصادر دو مجموعه (إفعال - تفعيل)، <u>غالباً گذرا (نيازمند به مفعول)</u> هستند. مثال:

أَدْخِلْ:

فرّح الطالبُ المجتهدُ والدَه بسبب نجاحه في الامتحان: دانشجوى موفق به سبب موفقيتش در امتحان، **پدرش را خوشحال** مُود.

مصدر

إِدْخال: داخل كردن

## نحنُ قُم<sup>ْ</sup>نا **بتنزيل** الكتاب من الإنترنت: ما <u>كتاب را</u> از ا**ينترنت گرفتيم (دانلود كرديم).**

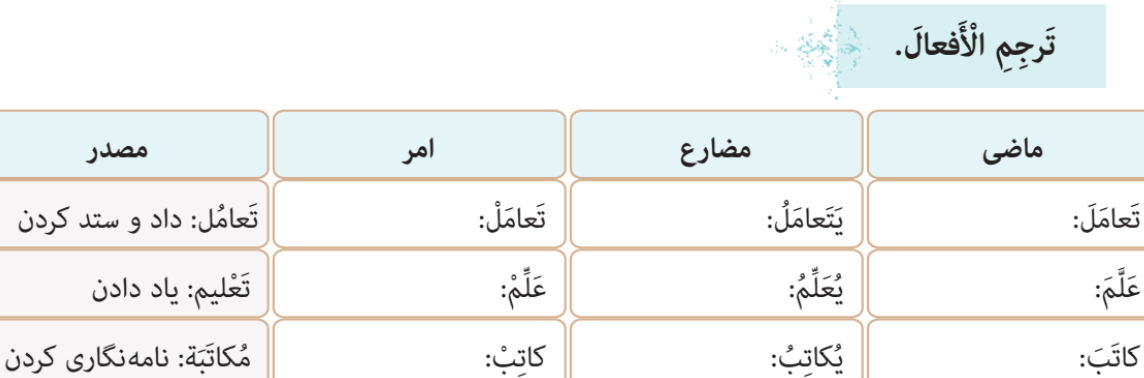

يُدْخِلُ:

أَدْخَلَ:

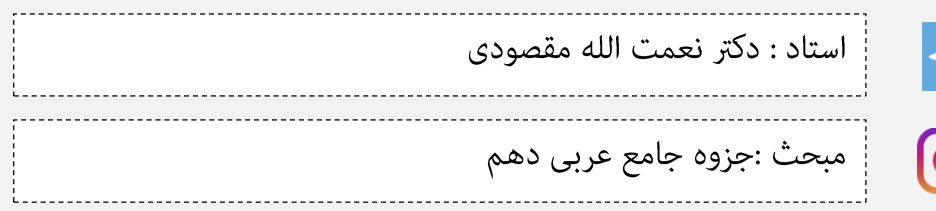

@iHamkelasi

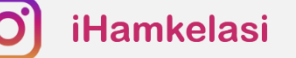

تَرجمْ جُمَلَ هٰذِهِ الْجَداول. ﴿ يُجِبَّ

اَلْجَدوَلُ الْأَوَّلُ: تَعارَفَ ، يَتَعارَفُ تَعارُف : باهم آشنا شدن

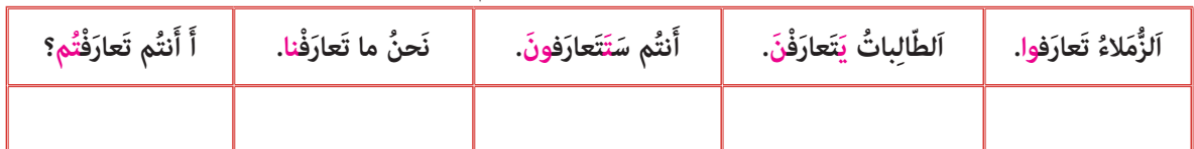

َ ٱلْجَدوَلُ الثَّاني: نَزَّلَ ، يُنَزِّلُ تَنْزِيل : پايين آوردن

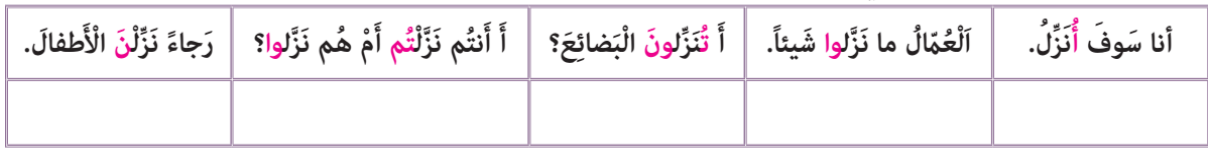

َ اَلْجَدوَلُ الثَّالِثُ: دافَعَ ، يُدافِعُ مُدافَعَة : دفاع كردن

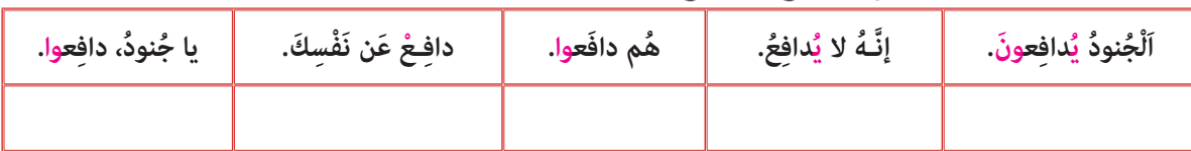

## َ اَلْجَدوَلُ الرّابعُ: أَجْلَسَ ، يُجْلِسُ إِجْلاس : نشانيدن

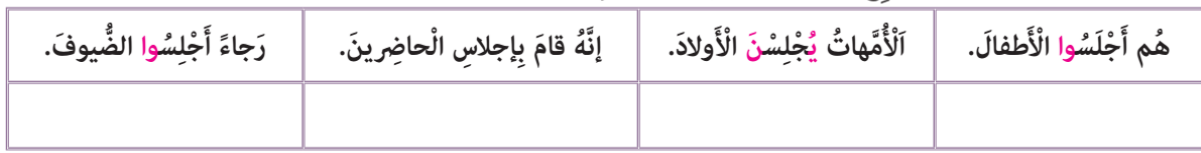

## گزينه صحيح را انتخاب كنيد:

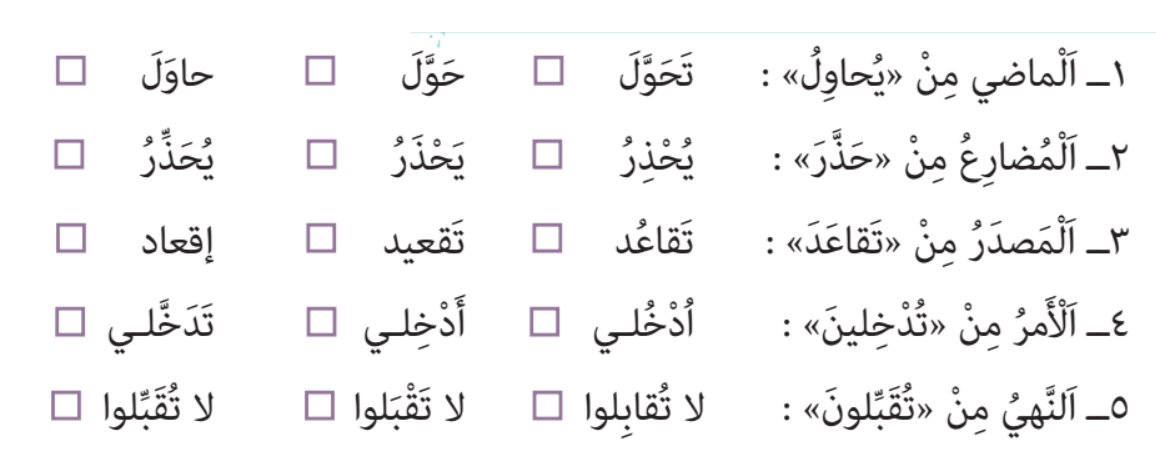

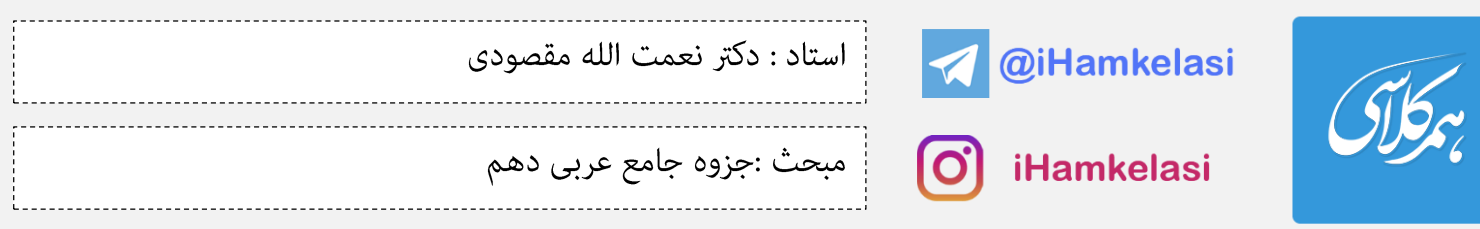

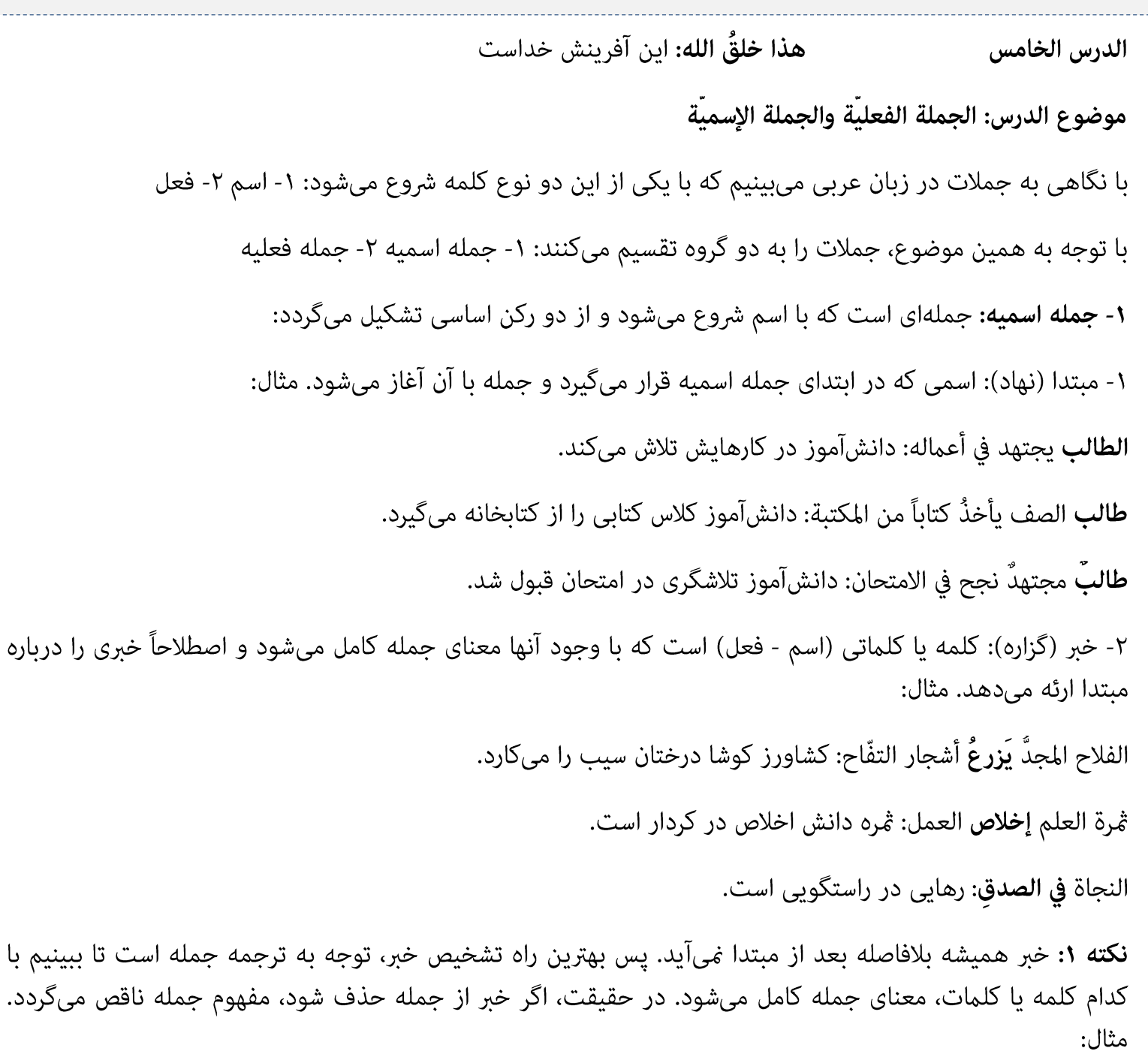

النجاح في حياة الإنسان لا **يحصل** بدون الاجتهاد: موفقيت در زندگى انسان بدون تلاش بهدست *غ*ىآيد.

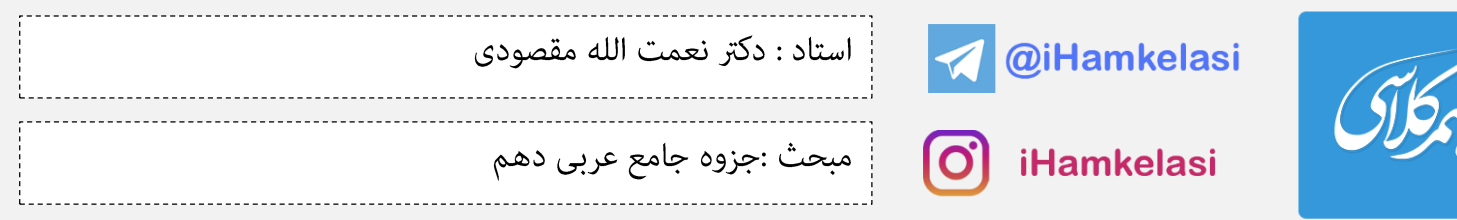

نکته ۲: مبتدا و خبر ارکان جمله اسمیه هستند و میتوانند به کلمهای اضافه شوند (مضاف باشند) و یا بهوسیله کلمهای توصيف گردند (صفت داشته باشند) .

**مضاف**: <u>سيدُ</u> القوم <u>خادمه</u>م في السفر

**صفت:** المعلّم <u>المشفق</u> يدرّس للتلاميذ

**۲- جمله فعلیه:** جملهای است که با فعل (ماضی- مضارع- امر - نهی) شروع میشود. واضح است که برای انجام یا تحقق هر فعلی به انجامدهنده یا فاعل نیازمندیم. فعلهای گذارا، علاوه بر فاعل به مفعول هم نیازمند است. بنابراین ارکان جمله فعليه عبارتند از:

**فعل (ناگذر) + فاعل:** <u>لا تتحرِّك عين</u> البومة: چشم جغد حركت *غ*ىكند.

**فعل (گذرا) + فاعل + مفعول**: <u>تُحوِّلُ الأسماكُ ا</u>لمُضيئة <u>ظلام</u>َ البحر إلى نهارٍ م<sup>ُ</sup>ضيء: ماهىهاى نورانى تاريكى دريا را به روزى روشن تبديل ميكنند.

مبتدا و خبر را در جملات زیر مشخص کنید:

١\_ اَلتَّدَمُ عَلَى السُّكوتِ خَيرٌ مِنَ التَّدَمِ عَلَى الْكَلامِ. رَسولُ اللهِ ﷺ

٢\_ أَكْبَـرُ الْـحُمْقِ الْإغراقُ في الْمَدحِ وَ الـذَّمِّ. رَسولُ اللهِ ﷺ

٣ـ ذَنْبٌ واحِدٌ كَثيـرٌ وَ أَلْفُ طاعَـةٍ قَليلٌ. رَسولُ اللهِ ﷺ

فعل، فاعل و مفعول را در عبارتهای زیر مشخص کنید:

﴿ فَأَنْزَلَ اللَّهُ سَكِينَتَــهُ عَلَى رَسولِـهِ وَ عَلَى الْمُؤْمِنينَ﴾ الْفَتح: ٢٦

﴿وَلا يَظْلِمُ رَبُّكَ أَحَداً﴾ الْكَهف: ٤٩

﴿وَلَمَّا رَأَى الْمُؤْمِنونَ الْأَحزابَ قالوا هذا ما وَعَدَنَا اللَّهُ﴾ اَلْأَحزاب : ٢٢

![](_page_32_Picture_35.jpeg)

## ً أَ فَنُّ التَّـرجَـمَـٰهِ ِ أَأَ

گاهی از اوقات، فعل مضارع تحت تأثیر کلماتی قرار میگیرد که قبل از آن وارد میشوند. این تغییر در دو زمینه ساختار و ترجمه این فعل اتفاق میافتد. حرف «أن» یکی از آن کلماتی است که بر لفظ و معنای فعل مضارع تأثیر میگذارد و آن را از مضارع إخبارى به مضارع إلتزامى تبديل مىكند. مثال:

﴿ أَلَا تُحِبّونَ أَنْ يَخْفِرَ اللَّهُ لَكُم ﴾ النّور: ٢٢ آيا دوست نداريد كه خدا شما را بيامرزد؟

ملاحظه میکنید که فعل «أن یغفر» به صورت مضارع التزامی ترجمه شد. به چند مثال دیگر هم توجه کنید.

![](_page_32_Picture_36.jpeg)

به فارسی ترجمه کنید.

١\_﴿أَوَلَيْسَ الَّذي خَلَقَ السَّماواتِ وَالْأَرْضَ بِقادِرِ عَلَى أَنْ يَخْلُقَ مِثْلَهُم بَلَى وَهوَ الْخَلّاقُ الْعَليمُ ﴾ يسنن ٨١

٢\_ ﴿ قُلْ إِنَّ اللَّهَ قادِرٌ عَلَى أَنْ يُنَـزِّلَ آيَةً وَ لِكِنَّ أَكثَـرَهُم لا يَعْلَمونَ﴾ آلأنعام: ٣٧

٣- ﴿ يُرِيدُ أَنْ يُخْرِجَـكُم مِنْ أَرْضِكُم فَماذا تَأْمُرونَ﴾ الأَءراف: ١١٠

![](_page_33_Picture_50.jpeg)

الدرس السادس

ذوالقرنن

موضوع الدرس: فعل مجهول

در تمام زبانها برای انجام یا تحقق هر فعلی به انجامدهنده یا فاعلی نیازمندیم. اما گاهی و بنا به عواملی (مشخصبودن فاعل، عدم <sup></sup>قایل در ذکر فاعل و....)، ا**ز ذکر فاعل در جمله خودداری میکنیم.** به این ترتیب، فعل به دو نوع تقسیم مىشود:

**١- فعل معلوم**: فعلى كه فاعلش در جمله ذكر شده باشد:خَلَقَ اللهُ الإنسانَ ضعيفاً: خدا انسان را ضعيف آفريد.

**٢- فعل مجهول:** فعلى كه فاعلش در جمله ذكر نشده نباشد: خُلقَ الإنسانُ ضعيفاً: انسان ضعيف آفريده شد.

با دقت بر دو این مثال و ترجمه آنها به تغییراتی در جمله مجهول پی میبریم:

الف) حذف فاعل ب) جانشینی مفعول به جای فاعل در جمله و هماهنگی فعل با آن ج) تغییر ساختار فعل

دو مورد (الف و ب) در زبان عربی و فارسی مشترک هستند، اما تغییر فعل معلوم به مجهول در این دو زبان با هم تفاوت دارد؛

> آفريده شد. - زبان فارسي: ريشه فعل + يسوند (٥) + فعل (شد) - زبان عربي: تغيير حركات فعل

![](_page_34_Picture_66.jpeg)

چگونه فعل عربي را به مجهول تبديل كنيم؟

۱- **فعل ماضی**: حرف دوم ریشه فعل (نه حرف دوم فعل) را مکسور (ـــــــــــ) و **مّام حروف متحرک** (به غیر از حروف ساكن) **قبل از آن** را مضموم (ـــــــَــــــ) مىكنيم:

> أَرْشَدَ ← أَرْشْدَ إِسْتَخْرَجَ → أَسْتُخْرِجَ خَلَقَ → خُلقَ إِشْتَغَلَ مَعَهُ أَشْتُغْلَ

**٢- فعل مضارع**: حرف دوم ريشه فعل (نه حرف دوم فعل) را مفتوح (ــــــَــــــ) و **فقط** حرف مضارعه را مضموم يَخْلقُ ← ي<sup>َخْلَ</sup>قُ يُرْشَدُ ← يُرْشَدُ يَسْتَخْرِجُ ← يُسْتَخْرَجُ يَشْتَغِلُ → يُشْتَغَلُ

خودآزمایی ۱: آیات زیر را به فارسی ترجمه و سپس فعل مجهول را مشخص کنید.

﴿أَ فَلا يَنْظُرونَ إِلَى الْإِبِلِ كَيفَ خُلِقَتْ﴾الثاشيَة: ١٧

﴿يُعرَفُ الْمُجرِمونَ بِـسيـماهُم﴾ اَلزَّصٰنِ : ٥٥

﴿ كُتِبَ عَلَيكُمُ الصّيامُ﴾ الْبَقَرَة: ١٨٣

﴿ شَهْرُ رَمَضانَ الَّذي أُنْزِلَ فيهِ الْقُرِآنُ﴾ آلْبَقَرَة: ١٨٥

![](_page_35_Picture_58.jpeg)

خودآزمایی ۲: فعلهای جدول را ترجمه کنید.

![](_page_35_Picture_59.jpeg)

# 

در سال گذشته با ترکیبهای اضافی - وصفی در زبان عربی آشنا شدیم و به تفاوت آن با زبان فارسی پی بردیم؛ یادگرفتیم که صفت در ترکیبهای اضافی - وصفی عربی <u>بعد از مضاف الیه</u> ، ولی در فار*س*ی <u>قبل از مضاف الیه</u> قرار میگیرد. مثال:

شَجَعنا **فريقَنا الفائزَ** أمس: ديروز تي<u>م برندهمان</u> را تشويق كرديم.

أَشتغلُ في **مزرعتنا الكبيرة** كلَّ يوم: هر روز در <u>كشتزار بزرگمان</u> كار مىكنم.

ملاحظه میکنید که کلمه سوم (صفت) در ترکیبهای اضافی - وصفی، همواره با (ال) بهکار میرود. اکنون به مثالهای زیر توجه و آنها را با هم مقایسه کنید:

- حقيبة سعيد جميلةٌ: كيف سعيد زيباست. ١- **حقيبة سعيد الجميلة:** كيف زيباي سعيد
	- **أعماله صالحةٌ:** كارهاى او زيباست. ۲- أ**عماله الصالحة:** كارهاى زيباى او
	- **صدیقی مجتهدٌ**: دوستم تلاشگر است. ٣- **صديقي المجتهد**: دوست تلاشگرم

![](_page_36_Picture_34.jpeg)

**نتیجه:** تا زمانی چنین کلماتی را به صورت ترکیب اضافی -وصفی ترجمه میکنیم که <u>اسم سوم</u> (صفت) به همراه (ال) باشد. اگر این اسم، بدون (ال) باشد، صفت نیست و خبرِ جمله محسوب میشود و در ترجمه با فعل (است) همراه مىگردد.

خودآزمایی: آیات زیر را به فارسی ترجمه و سپس موصوف و صفت را مشخص کنید.

﴿فَسَبِّحْ بِاسْمِ رَبِّكَ الْعَظِيمِ﴾ الْواقِعَة: ٩

﴿إِنَّهُ مِنْ عِبادِنَا الْمُخْلَصِينَ﴾ يوسُف: ٢٤

اَلسَّلامُ عَلَينا وَ عَلَى عِبادِ اللهِ الصّالحِينَ.

![](_page_37_Picture_44.jpeg)

**يا مَنْ في البحار عجائبه:** اى آنكه شگفتىھايش در درياھاست. الدرس السابع

موضوع الدرس: الجار والمجرور

جملات در هر زبانی از دو بخش تشکیل میشوند: ۱- ارکان اساسی ۲- قیدها و متممها

در درس قبلی با انواع جمله و ارکان آنها و برخی قیدها مانند مضاف الیه، صفت آشنا شدیم. قصد داریم در این درس درباره متممها در زبان عربی صحبت کنیم. به این جمله توجه کنید:

دانشآموزان <u>به كلاس</u> رفتند: ذهب التلاميذُ إ<u>لى الصف</u>.

در زبان فارسی، «به» حرف اضافه و «کلاس» متمم و «به کلاس» گروه متمم نامیده میشود. معادل این دو کلمه در زبان عربی، «\_إ<u>لى الصف</u>» است. گروه متمم را در زبان عربی «جار و مجرور» مینامند.

به هر يک حروف «منْ، في، إلى، على، بـــــــ اــــــــ عَنْ، گـــــ» در زبان عربى «جار: حرف جر» و به اسم بعد از آن «مجرور» و به هر دو کلمه با هم، «جار و مجرور» گفته میشود. جار و مجرور باعث کاملتر شدن معنای جمله میشوند، ولی از جمله قابل حذف هستند. مثال:

مِنْ قَرِيَـةٍ، في الْغابَـةِ، إلَى الْمُسْلِمِيـنَ، عَلَى الْوالِدَيْـنِ، بِـالْحافِلَـةِ، لِلَّهِ، عَنْ نَفْسِـهِ، كَجَبَلٍ

![](_page_37_Picture_45.jpeg)

![](_page_38_Picture_0.jpeg)

O iHamkelasi

| استاد : دكتر نعمت الله مقصودي

v v

![](_page_38_Picture_24.jpeg)

![](_page_39_Picture_0.jpeg)

[O]

iHamkelasi

مبحث :جزوه جامع عربی دهم

![](_page_39_Picture_49.jpeg)

**نکته۱:** گاهی اوقات از جار و مجرور به عنوان خبر در جمله استفاده میشود و از جمله قابلحذف نیست. مثال:

ا**لنجاةٌ في الصدق:** رهايي در راستگويي است. جار و مجرور= خبر ﴿سلامة العيش في المـــُداراة﴾: سلامت زندگي در مهرباني (با مردم) است. جار و مجرور= خبر

**نکته ۲:** گاهی اوقات، خبر جار و مجرور با <u>هدف تأکید بر یک موضوع</u>، قبل از مبتدا قرار میگیرد. مثال:

- في التأخير آفاتٌ: (**قطعا**)ً آسيبهايي در به عقب انداختن (كار) وجود دارد.
	- في الصداقة نجاةٌ: (**بدون شک**)، رهايي در راستگويي است.

![](_page_40_Picture_55.jpeg)

ُ نونُ الْوِقايةِ ﴿

یک قاعده کلی در زبان عربی به نام **تناسب حروف «و - ا - ي» با حرکت قبل** وجود دارد که باید رعایت شود؛

(\_\_\_\_\_\_\_\_\_\_\_\_\_) و  $\frac{1}{\frac{1}{1-\frac{1}{1-\frac{1}{$  $\frac{1}{2}$   $\frac{1}{2}$   $\frac{1}{2}$ 

به هنگام اتصال یک فعل به ضمیر (ي) مفعولی نیز باید این تناسب وجود داشته باشد. اما این نکته را بدانید که هیچ فعلی در زبان عربی مجرور (\_\_\_\_\_\_\_\_\_\_\_) فیشود. بنابراین برای جلوگیری از این اتفاق و محافظت فعل از مجرور شدن، قبل از ضمير (ي) از يک حرف (نــــــ) کمک میگيريم. به همين علت به اين حرف «نون وقاية» گفته میشود.

> مثال: هو **نصرني** في إداء واجبات المدرسة: دوستم <u>مرا</u> در انجام تكاليف مدرسه يارى كرد. هل أنتَ **تعرفُنى**؟: آيا <u>مرا </u>مىشناسى؟ هم **يحترمونني**: آنها <u>به من</u> احترام مىگذارند.

> > اِخْتَبِرْ نَفْسَكَ: تَرْجِمْ هٰذِهِ الْجُمَلَ. ﴿ يُجِبَبِي ١ـ ﴿رَبِّ اجْعَلْنِي مُقِيمَ الصَّلَاةِ﴾ إبراهيم : ٤٠

٢\_ اَللَّهُمَّ انْفَعْني بِـما عَلَّمْتَني وَ عَلِّمْني ما يَنفَعُني. رَسولُ اللهِ ﷺ

![](_page_41_Picture_32.jpeg)

**۲- اسم مفعول:** اسمی است که به انجامشده کار اشاره میکند و در زبان فارسی به **صفت مفعولی** شناخته میشود. صفت مفعولی عبارت است از: ریشه فعل + ه + شده . مثال:

دانستن **ــــــــــــــــــــــ** دانسته شده نوشتن <del>----</del> نوشته شده يارى كردن ---- يارى شده

![](_page_42_Picture_33.jpeg)

اسم مفعول هم در زبان عربی از دو نوع فعل (ثلاثی مجرد و مزید) ساخته شود:

<mark>اسم مفعول ثلاثی مجرد:</mark> بر وزن (مفعول) به کار میرود. مثال: كَتَبَ ━ مكتوب: نوشته شده نصَرَ منصور: يارى شده عَلِمَ ━ معلوم: دانسته شده ا**سم فاعل ثلاثی مزید:** با «مــُــــ» شروع می،شود و یک حرف مانده به آخر ریشه فعل، فتحه (ـــــَــــــــ) میگیرد. مثال:

> يتَعَلَّمُ ـــــــ مُــــتَعلَّــم: يادگرفته شده

اِخْتَبِرْ نَفْسَكَ: تَرجِمِ الْكَلِماتِ التّاليَةَ وَ الدُّعاءَ، ثُمَّ عَيِّنِ اسْمَ الْفاعِلِ وَ اسْمَ الْمَفعولِ.

![](_page_42_Picture_34.jpeg)

![](_page_43_Picture_59.jpeg)

**۳- اسم مبالغه:** «مبالغه» در لغت به معنای «افراط و زیادهروی» است. این اسم بیانگر «زیاد بودن یک صفت» و در فارسی دارای پیشوند «بسیار» است. این اسم در زبان عربی بر دو وزن بهکار میرود:

- ۱- **فَعّال**: غفّار: بسيار آمرزنده
	- ٢- **فَعَّالَة:** علّامة: بسيار دانا

علّام: بسیار دانا صبار: بسيار شكيبا

فَهّامة: بسيار فهميده أمّارة: بسيار فرمان دهنده

## نكته مهم

گاهي وزن «فَعّال» و «فَعّالَـة» بر شغل دلالت ميكند؛ مانند خَبّاز (نانوا) ؛ حَدّاد (آهنگر) گاهی نیز بر ابزار، وسیله یا دستگاه دلالت میکند؛ مانند فَتّاحَـة (در بازكن) ؛ نَظّارَة (عينک) ؛ سَيّارَة (خودرو) کلمات بالا در دو حالت (دلالت بر شغل و ابزار، وسیله یا دستگاه) اسم مبالغه به شمار نـمې رود.

# اِخْتَبِرْ نَفْسَكَ: تَرجِم التَّراكيبَ التَّاليَةَ. ﴿ يَبْنَيْهِ

![](_page_43_Picture_60.jpeg)

![](_page_44_Picture_32.jpeg)

### تمرين ١: كلمات جدول زير را ترجمه كنيد.

![](_page_44_Picture_33.jpeg)

## قرین ۲: احادیث زیر را ترجمه و سپس اسم فاعل و مفعول را مشخص کنید.

![](_page_44_Figure_4.jpeg)

## شماره تماس استاد مقصودی :

### $.91V - 719 - 2.714$

![](_page_45_Picture_13.jpeg)